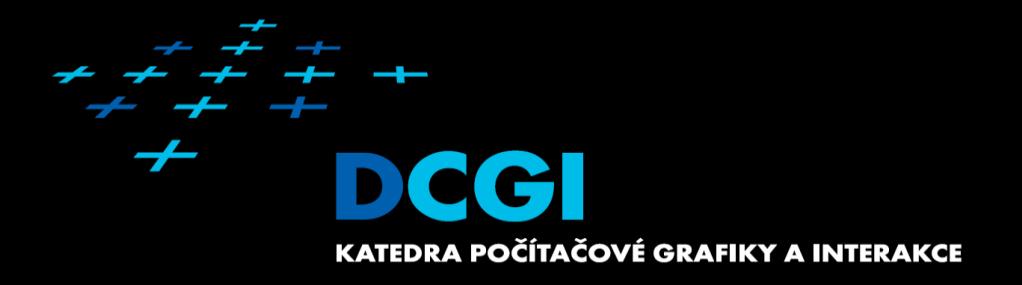

## **Shadows**

#### Jiří Bittner, Michael Wimmer

#### Computer Graphics Research – Info Sources

- <http://kesen.realtimerendering.com/>
- SIGGRAPH, SIGGRAPH Asia, Eurographics, EGSR, I3D, …
- scholar.google.com

## **Outline**

- Motivation & Terminology MPG 12
- Approximate & projection shadows MPG 12.1
- Shadow maps MPG 12.3
- **Shadow volumes** MPG 12.2
- **Summary**

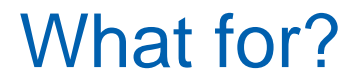

Shadows tell us about the relative locations and motions of objects

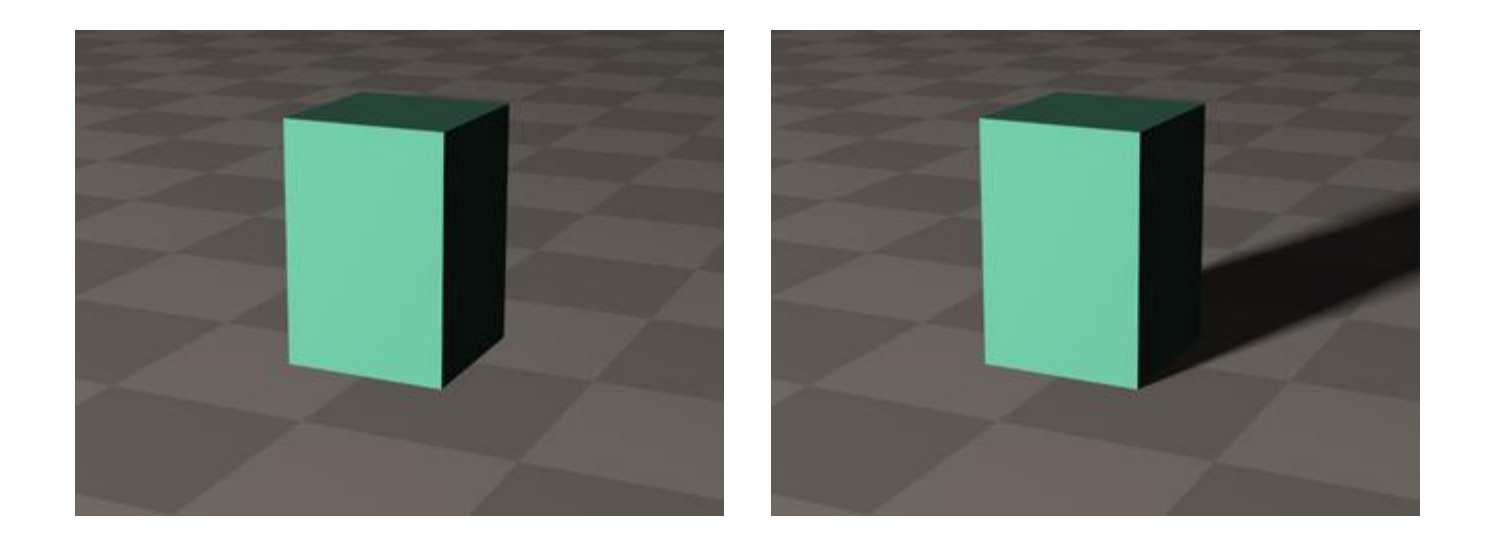

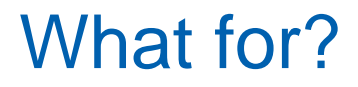

Shadows tell us about the relative locations and motion of objects And about light positions

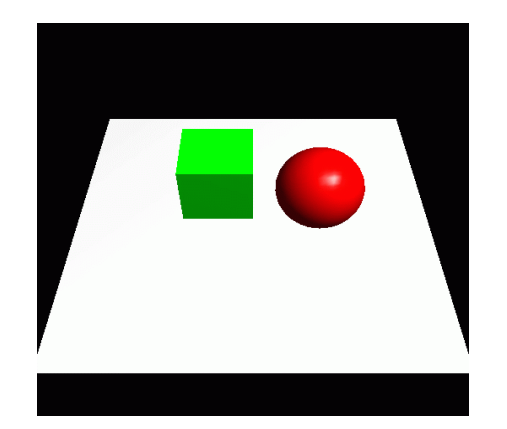

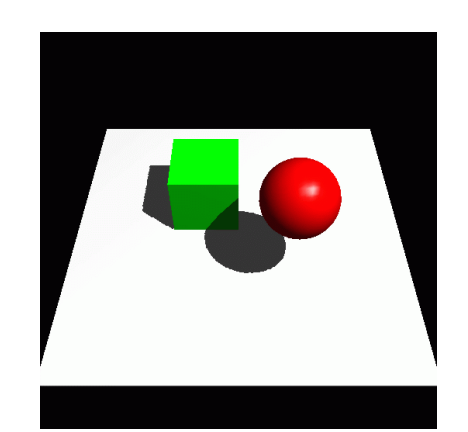

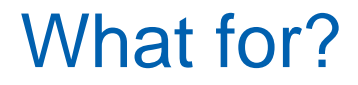

#### Objects look like they are "floating"  $\rightarrow$  shadows fix that!

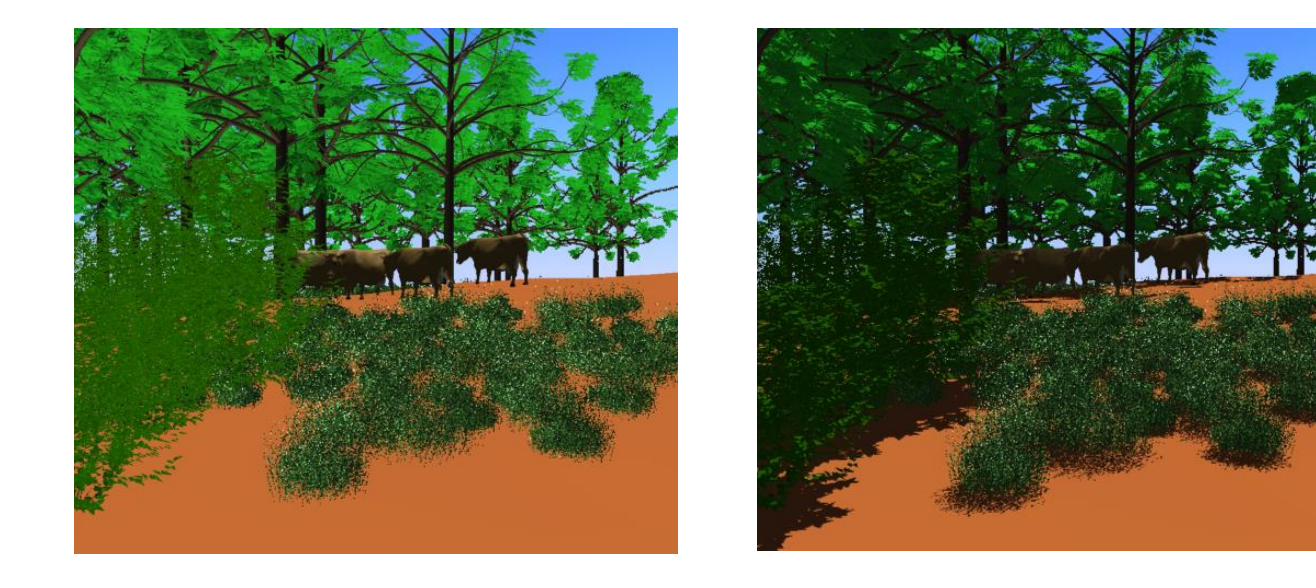

#### What for?

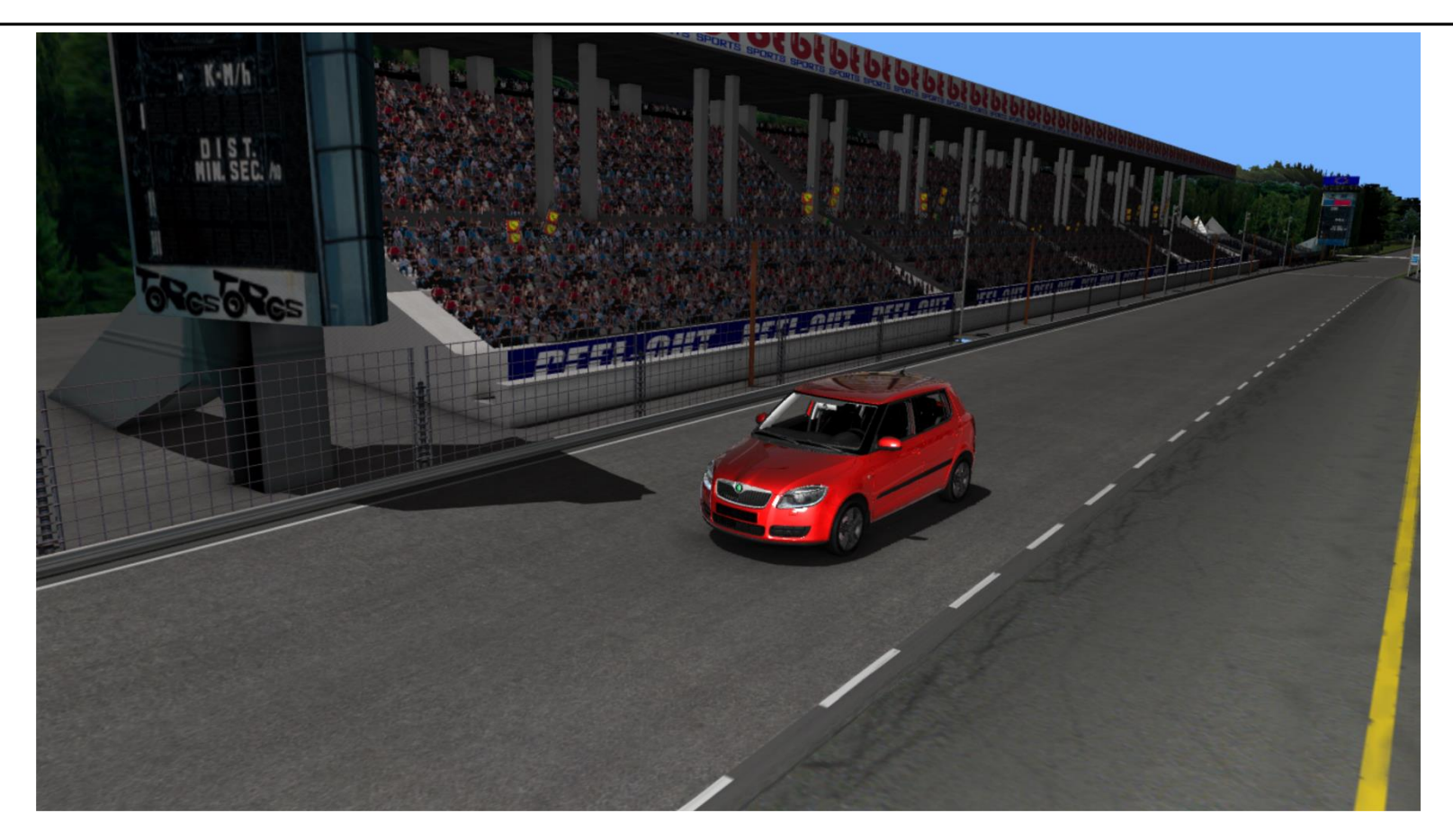

## **Motivation**

- Shadows contribute significantly to realism of rendered images
	- Anchor objects in scene
- **Global** effect  $\rightarrow$  expensive!
- **Light source behaves very similar to camera** 
	- Is a point visible from the light source?
		- $\rightarrow$  shadows are "hidden" regions
	- Shadow is a projection of caster on receiver
		- $\rightarrow$  projection methods

## Shadow Algorithms

- Static shadow algorithms (lights + objects)
	- Radiosity, ray tracing  $\rightarrow$  lightmaps
- **Approximate shadows**
- Projected shadows [Blinn 88]
- Shadow maps [Williams 78]
	- Projective image-space algorithm
- **Shadow volumes [Crow 77]** 
	- Object-space algorithm
- Soft shadow extensions for all above algorithms
	- Still hot research topic (500+ shadow publications)

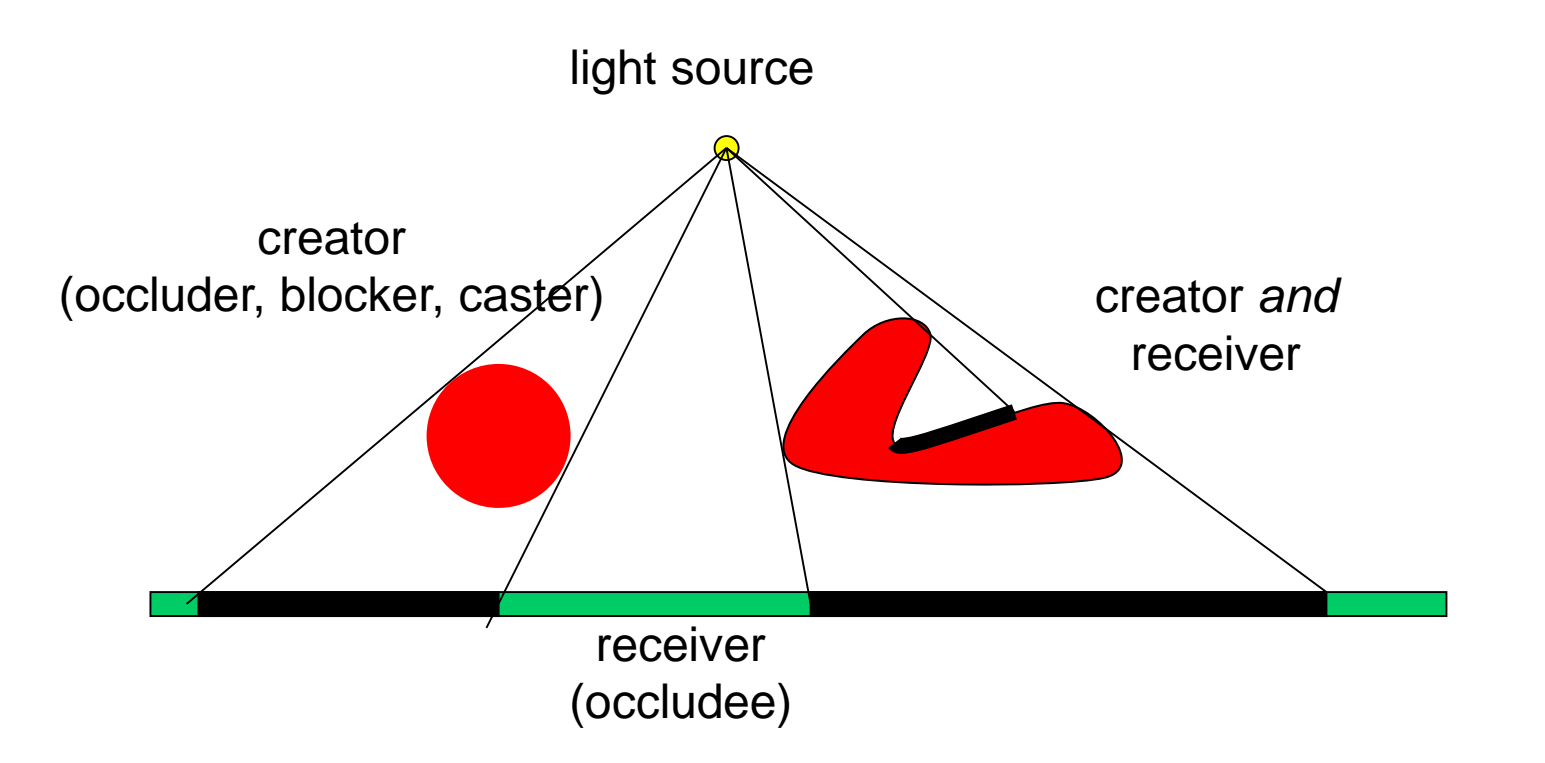

#### Hard vs. Soft Shadows

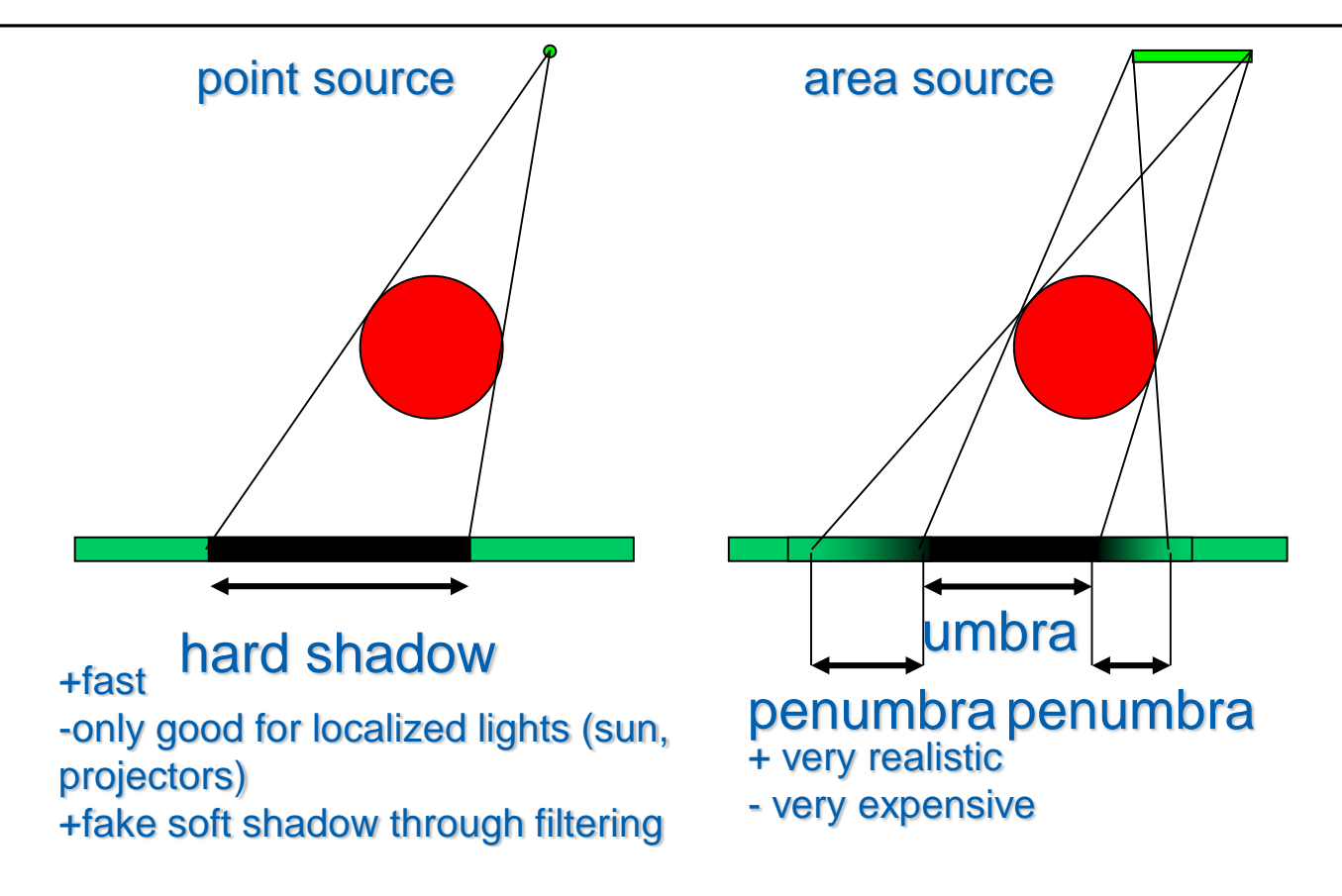

#### Static Shadows

- **Glue to surface whatever we want**
- **If Idea: incorporate shadows into light maps** 
	- For each texel, cast ray to each light source
- **"Bake" soft shadows in light maps** 
	- Not by texture filtering alone, but:
	- Sample area light sources

#### Static Soft Shadow Example

no filtering filtering 1 sample n samples O  $\mathbb{C}$ í.

# **Outline**

- Motivation & Terminology MPG 12
- Approximate & projection shadows MPG 12.1
- Shadow maps MPG 12.3
- **Shadow volumes** MPG 12.2
- **Summary**

# Approximate Shadows

- **Handdrawn approximate geometry** 
	- Perceptual studies suggest: shape not so important
	- Minimal cost

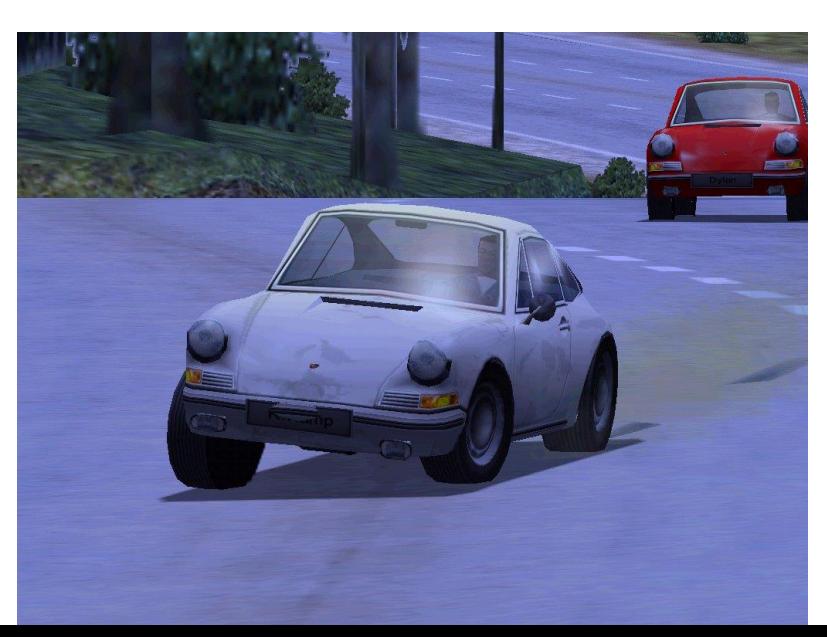

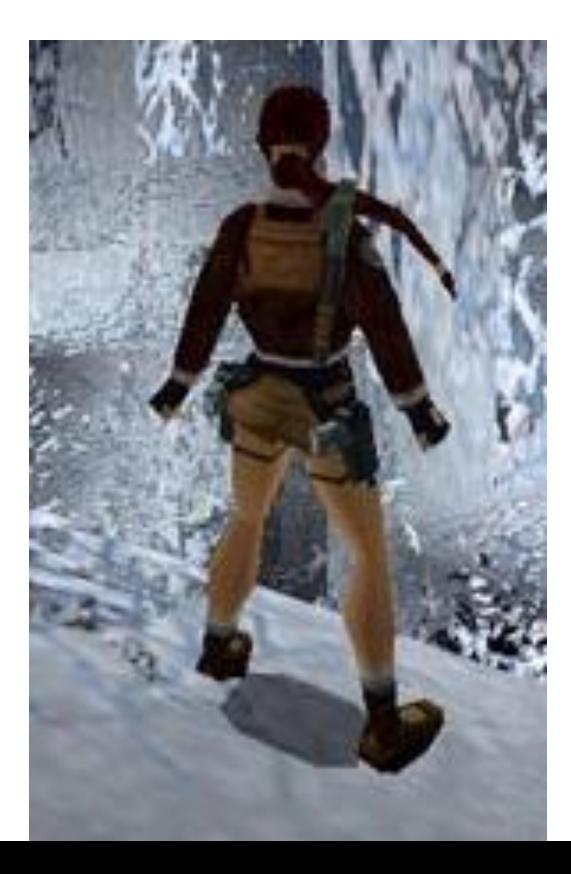

# Approximate Shadows

- Dark polygon (maybe with texture)
	- Cast ray from light source through o
	- Blend polygon into frame buffer at Id
	- May apply additional rotation/scale/t  $\cdot$  Incorporate distance and receiver orientation
- **Problem with z-quantization:**

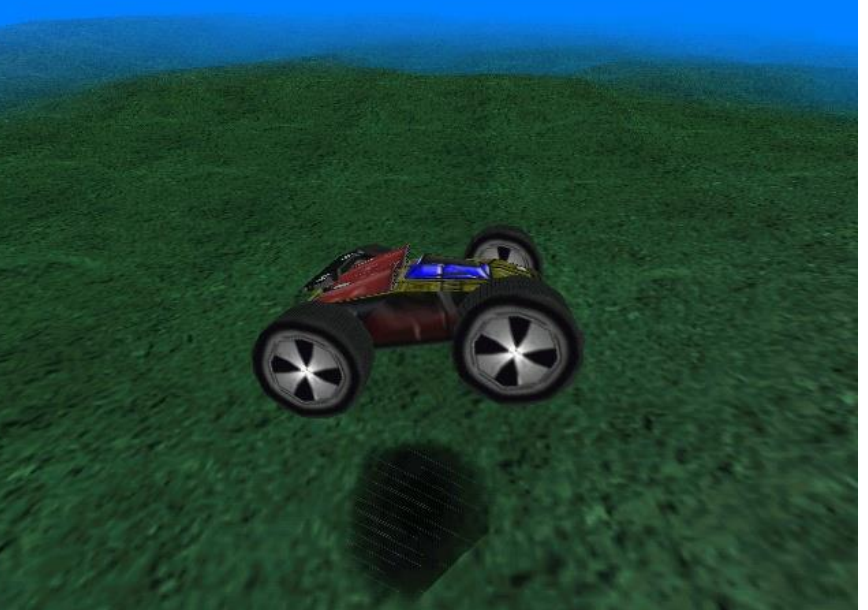

Blend at hit polygon Z-test equal  $\rightarrow$  z-buffer quantization errors!

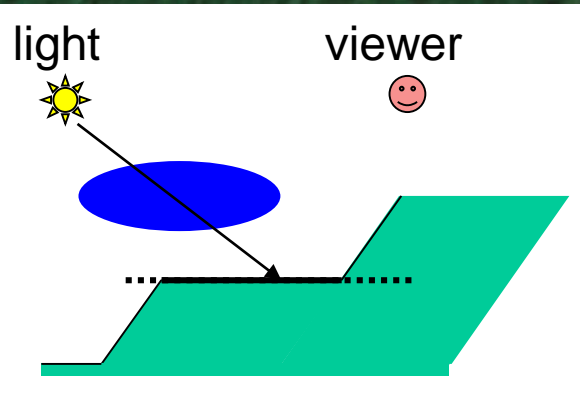

#### Approximate Shadows

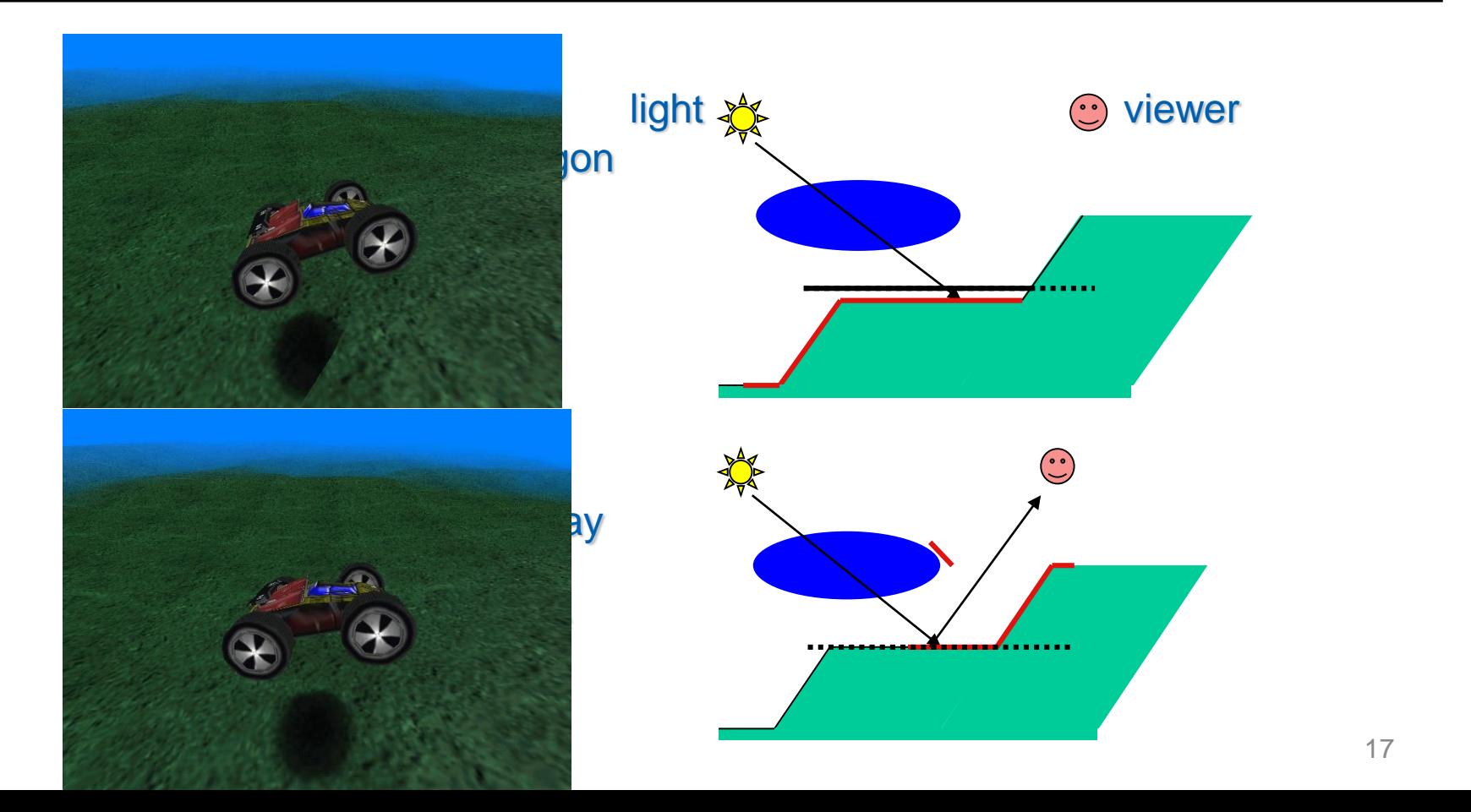

# Projection Shadows (Blinn 88)

- Shadows for selected large *planar* receivers
	- Ground plane
	- Walls
- **Projective geometry: flatten 3D model onto plane** 
	- and "darken" using framebuffer blend

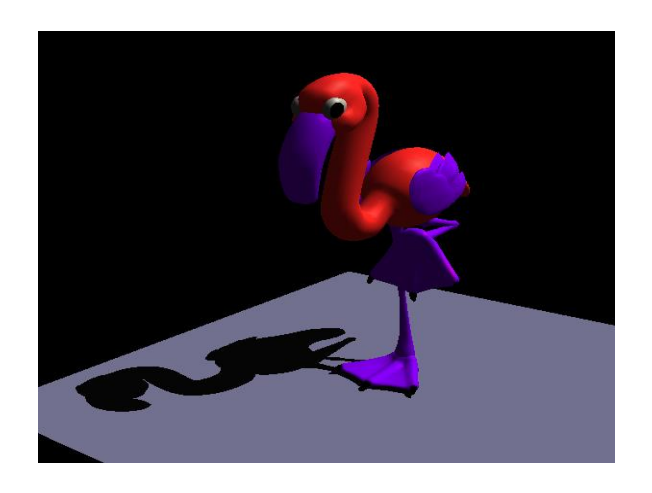

## Projection for Ground Plane

**Use similar-triangles p y l y=0 v**

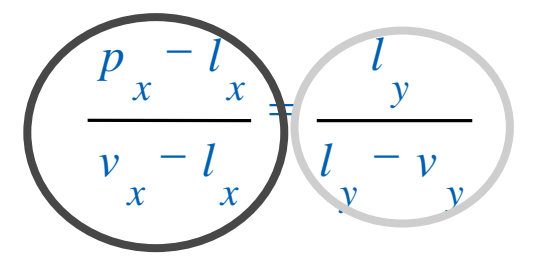

$$
p_x = \frac{l_y v_x - l_y v_y}{l_y - v_y}
$$
  

$$
p_z = \frac{l_y v_y - l_y v_y}{l_y - v_y}
$$
  

$$
p_y = 0
$$

# Projection Matrix

- **Projective 4x4 matrix:** *l*  $l_z$  *l*  $l_{v}$   $-l$ *M y z y y*  $\iota_x$  $\begin{pmatrix} l_y & -l_x & 0 & 0 \ 0 & 0 & 0 & 0 \ 0 & -l_z & l_y & 0 \ 0 & -1 & 0 & l_y \end{pmatrix}$ =  $0 \t -1 \t 0$  $0 \quad -l_z \quad l_y \quad 0$ 0 0 0 0 0 0
- **Arbitrary plane:** 
	- Intersect line  $p = l \alpha$  ( $v l$ )
	- with plane  $\mathbf{n} \times + \mathbf{d} = 0$
	- Express result as a 4x4 matrix
- **Append this matrix to view transform**

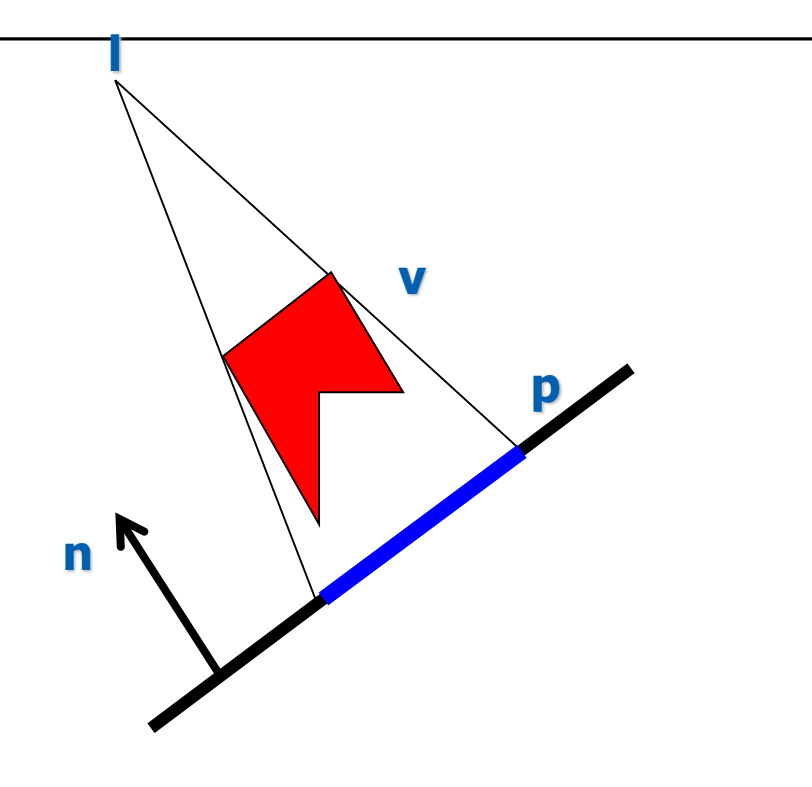

# Projection Shadow Algorithm

- Render scene (full lighting)
- For each receiver polygon
	- Compute projection matrix M
	- Append to view matrix
	- Render selected shadow caster
		- With framebuffer blending enabled

#### Projection Shadow Artifacts

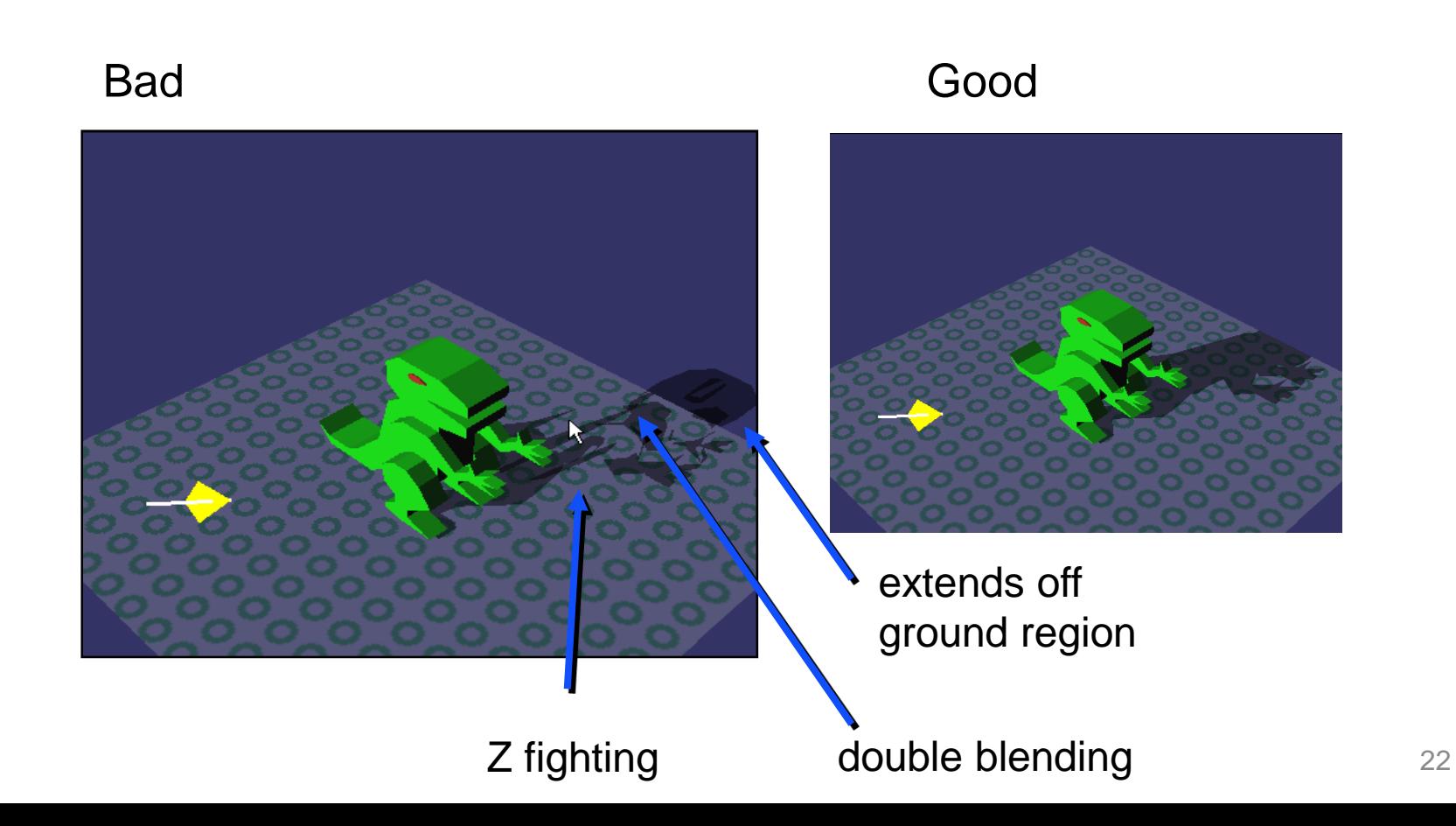

#### Stencil Buffer Projection Shadows

- Stencil can solve all of these problems
	- Separate 8-bit frame buffer for numeric ops
- Stencil buffer algorithm (requires 1 bit):
	- Clear stencil to 0
	- Draw ground polygon last and with
		- **glStencilOp(GL\_KEEP, GL\_KEEP, GL\_ONE);**
	- Draw shadow caster with no depth test but
		- **glStencilFunc(GL\_EQUAL, 1, 0xFF); glStencilOp(GL\_KEEP, GL\_KEEP, GL\_ZERO);**
- **Every plane pixel is touched at most once**

#### Stencil Buffer Planar Reflections

- Draw object twice, second time with:
	- **glScalef(1, -1, 1)**
- **Reflects through floor**

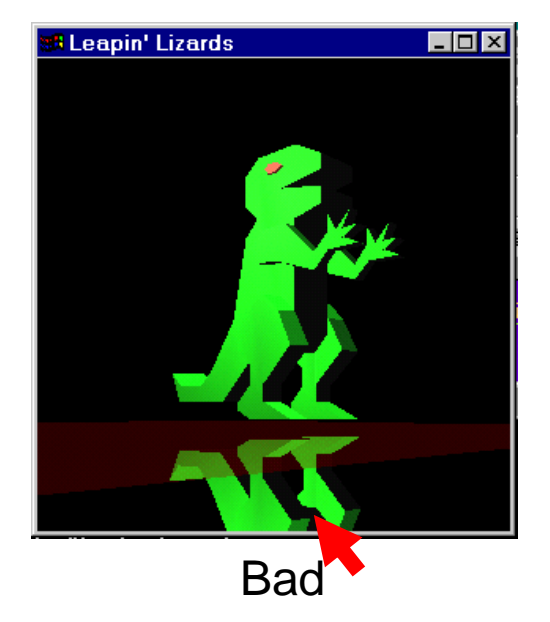

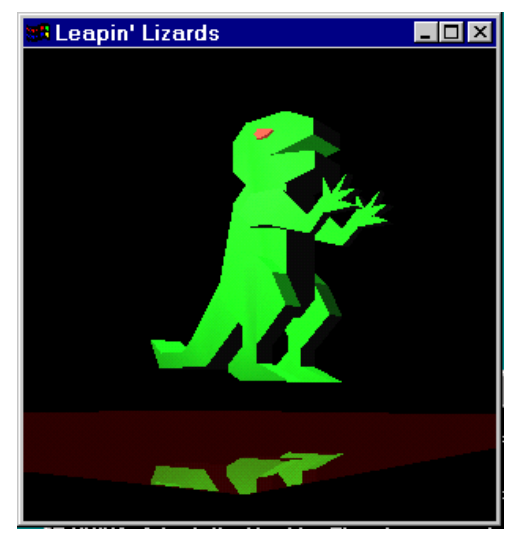

#### Good, stencil used to limit reflection.

## Projection Shadow Summary

- **Easy to implement** 
	- GLQuake first game to implement it
- Only practical for very few, large receivers
- No self shadowing

# **Outline**

- Motivation & Terminology MPG 12
- Approximate & projection shadows MPG 12.1
- Shadow maps MPG 12.3
- **Shadow volumes** MPG 12.2
- **Summary**

# Shadow Maps

- **Casting curved shadows on curved surfaces** 
	- Image-space algorithm, 2 passes

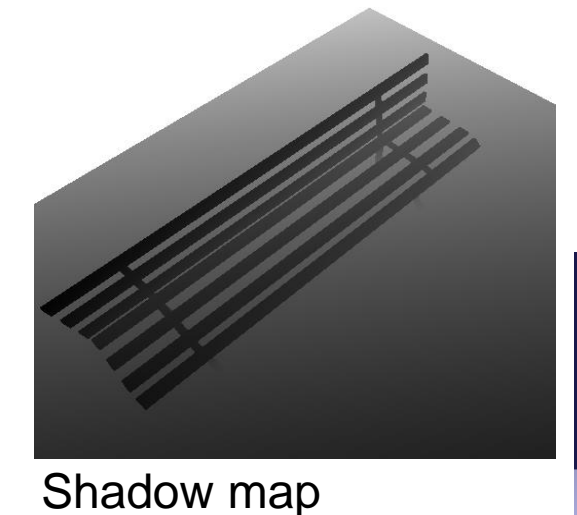

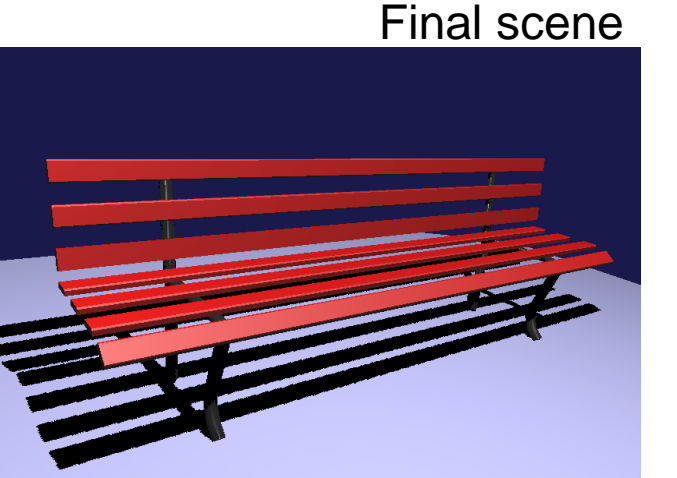

# Shadow Map Algorithm

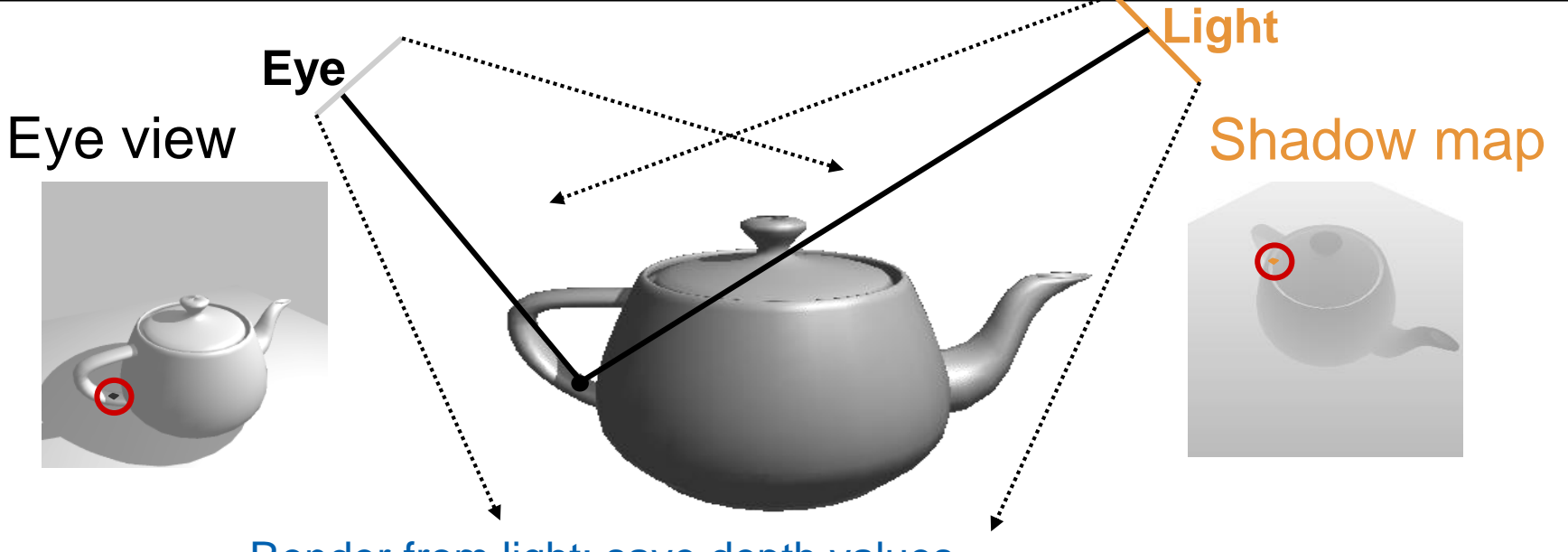

- Render from light; save depth values  $\sim$
- Render from eye
	- **Transform all fragments to light space**
	- Compare  $z_{eye}$  and  $z_{light}$  (both in light space!!!)

 $z_{\text{eye}} > z_{\text{light}}$  fragment in shadow  $^{28}$ 

#### Shadow Maps in Hardware

- Render lightspace depth into texture
- **In vertex shader:** 
	- Calculate texture coordinates as in projective texturing
- In fragment shader:
	- Depth compare

## Problem: Perspective Aliasing

- **Sufficient resolution far from eye**
- **Insufficient resolution near eye**

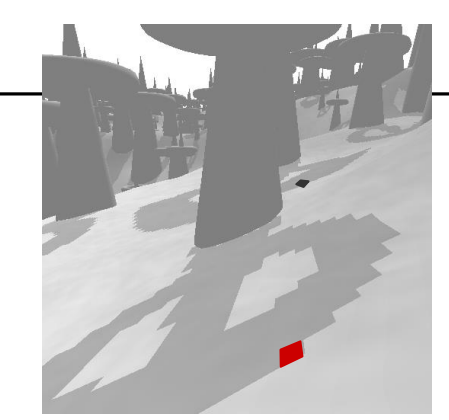

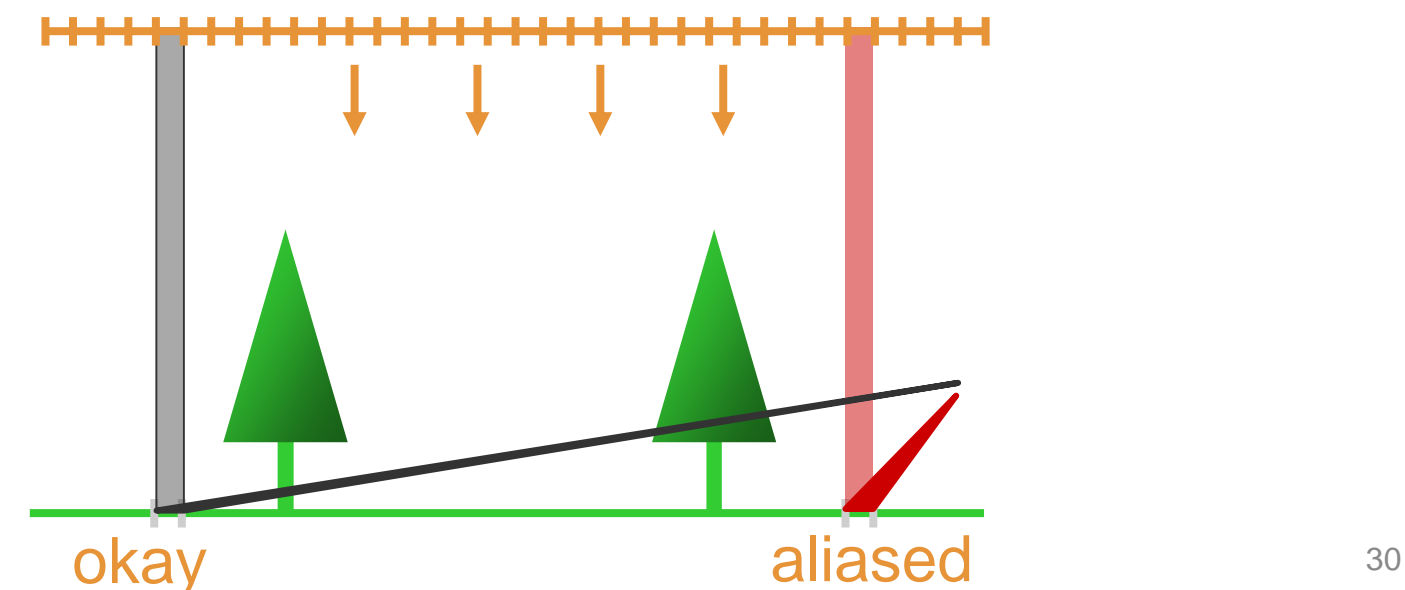

#### Problem: Projection Aliasing

Shadow receiver ~ **orthogonal** to Shadow Map - viewplane

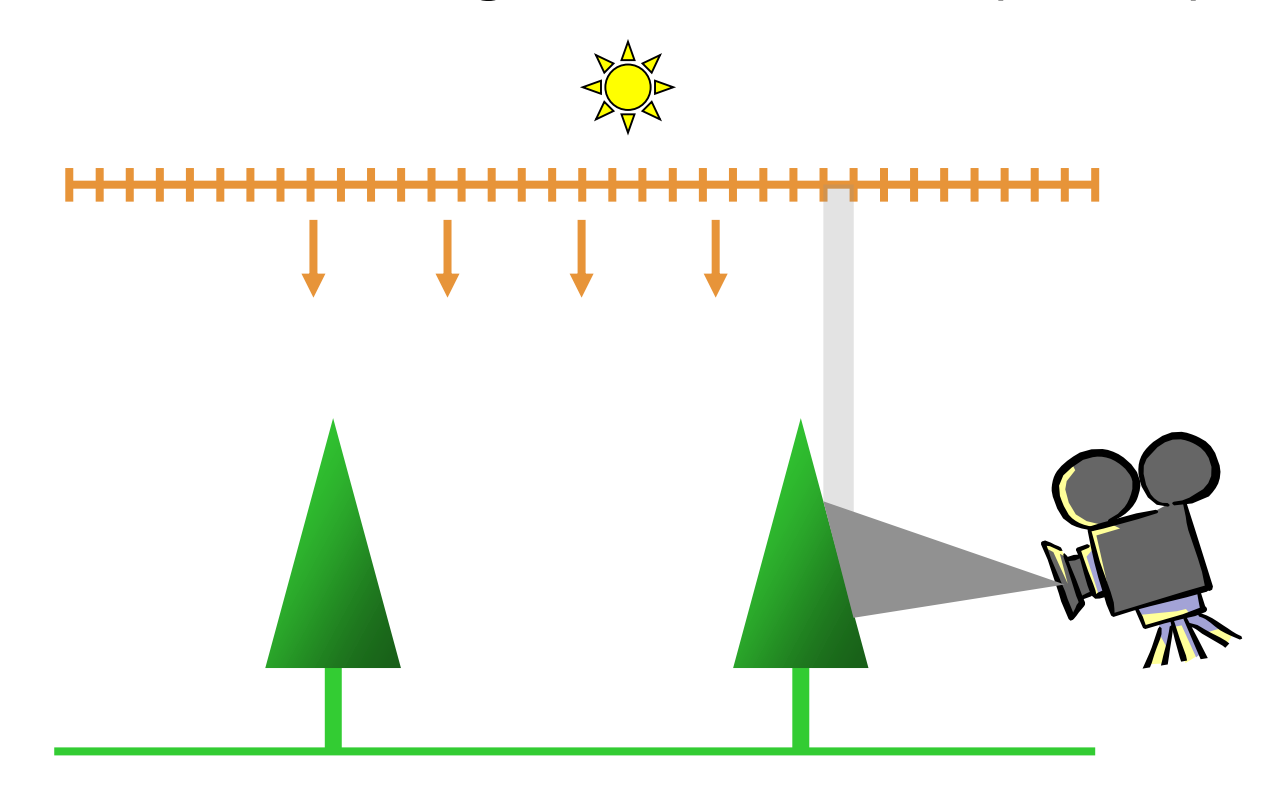

#### Problem: Incorrect Self-Shadowing

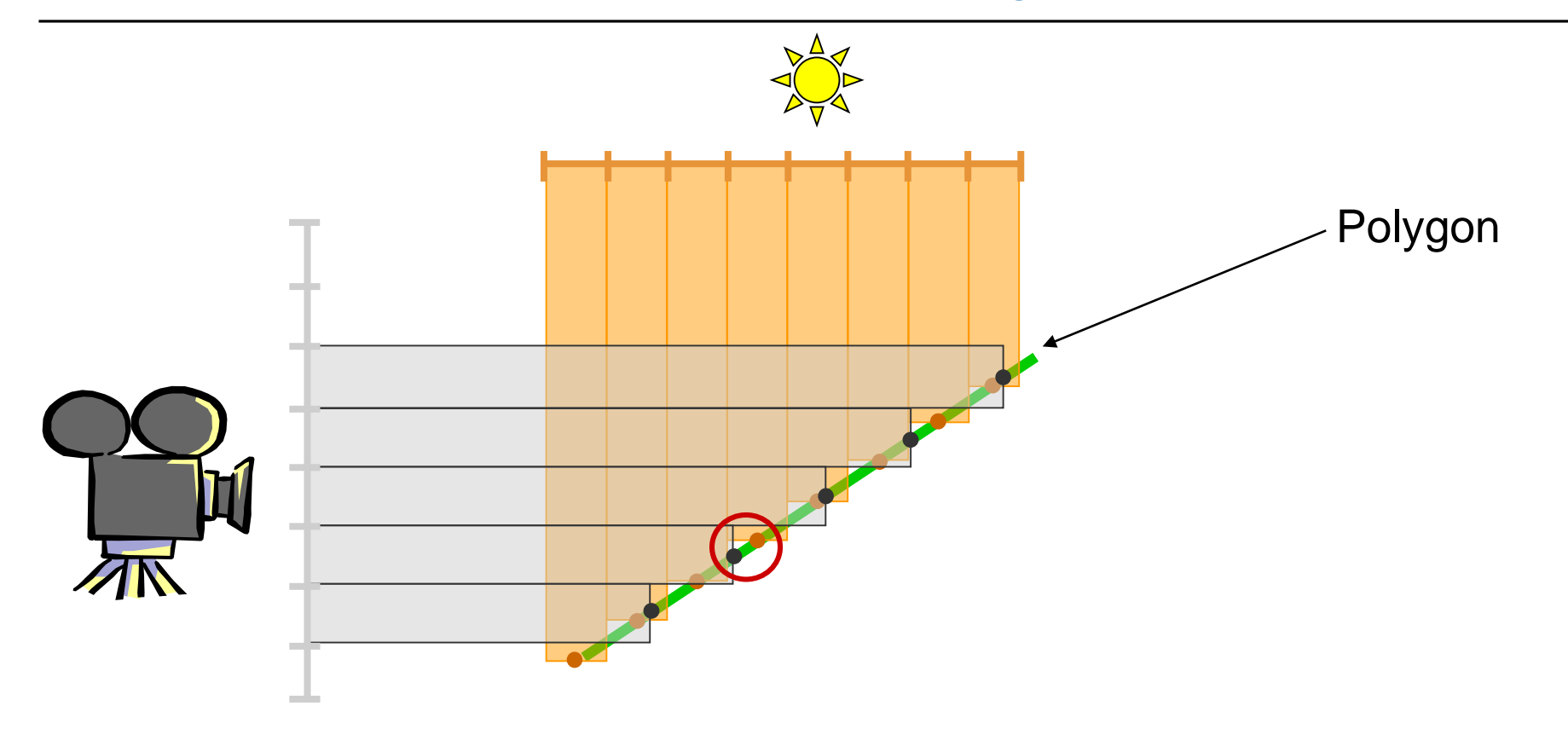

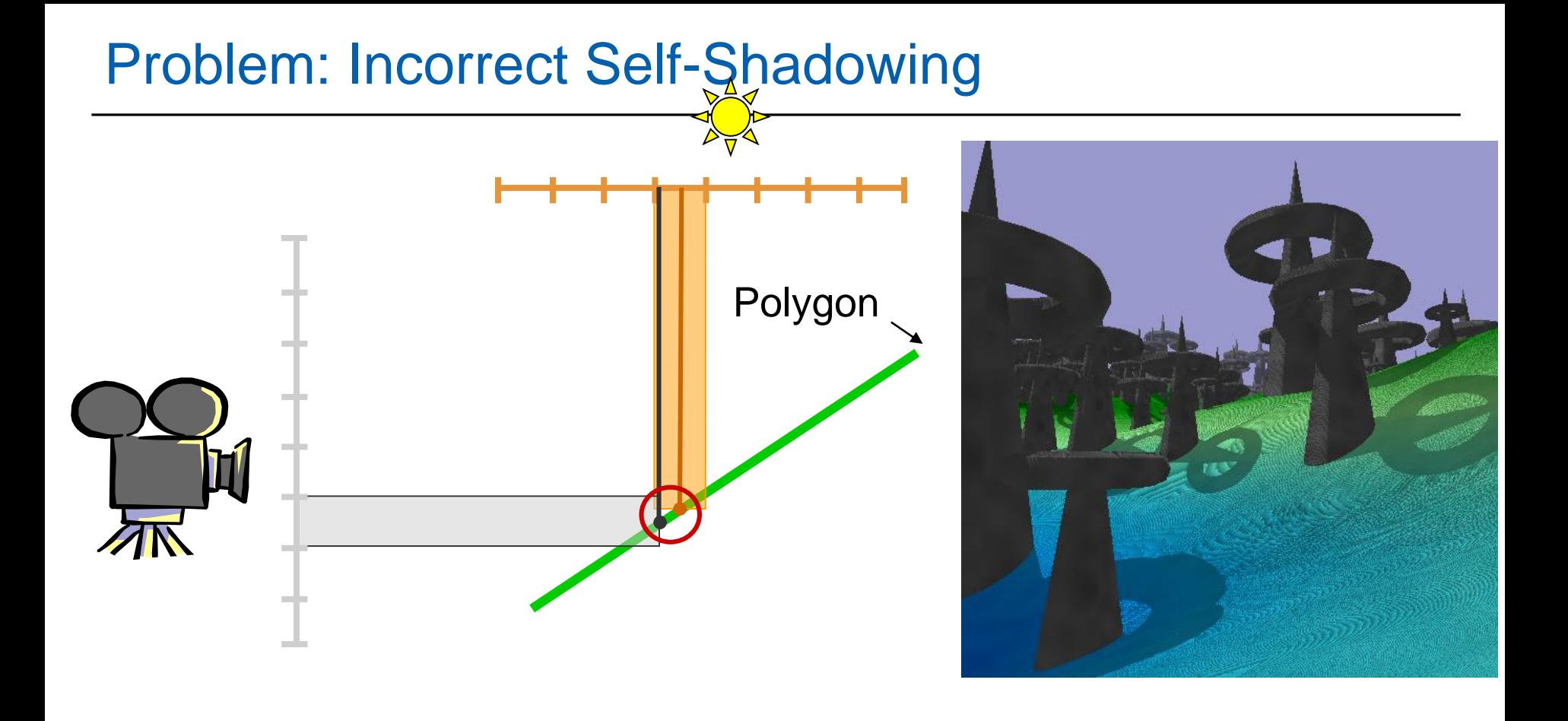

33  $z_{eye}$  >  $z_{light}$   $\longrightarrow$  Incorrect Self-shadowing

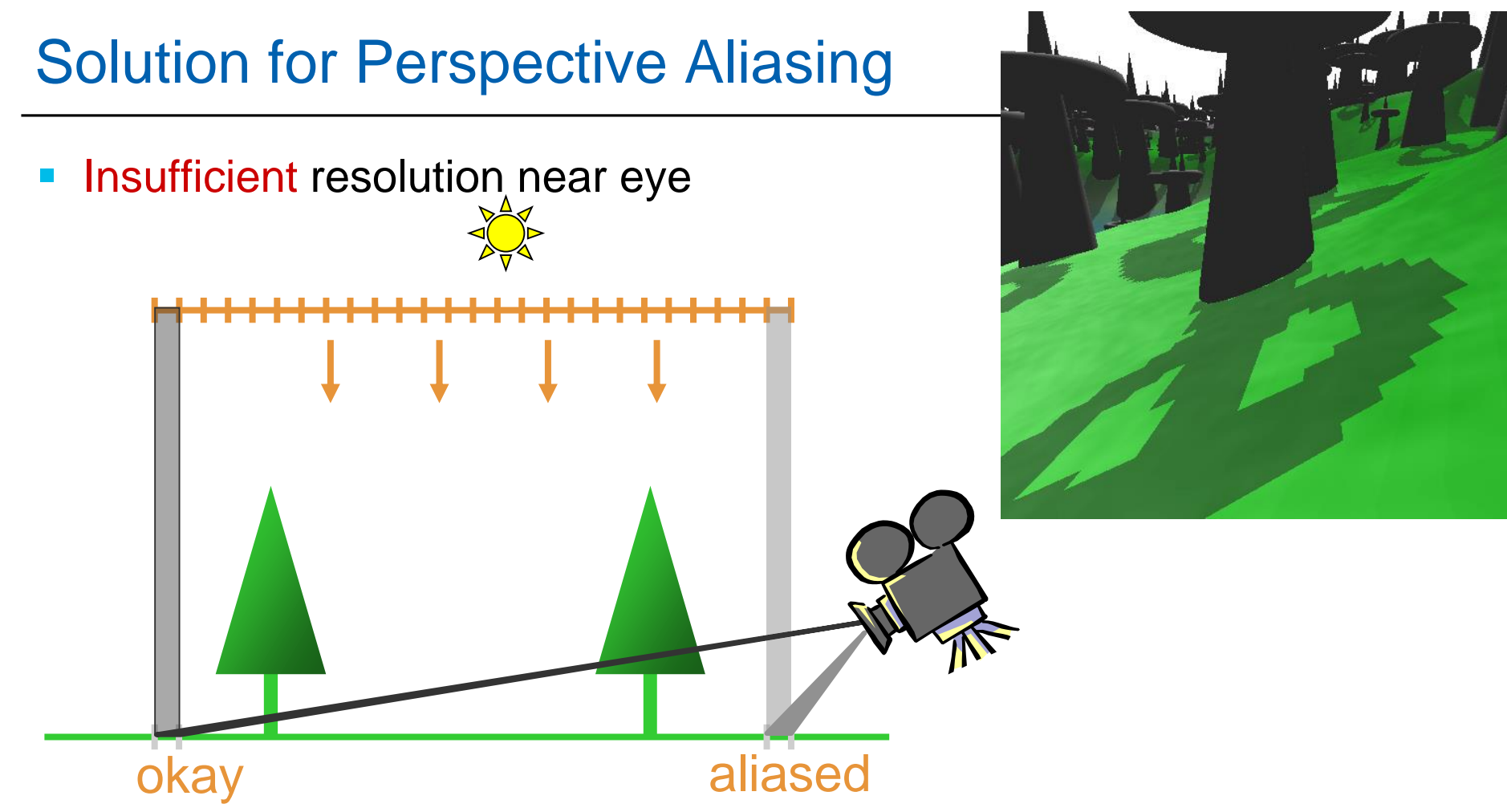

## Solution for Perspective Aliasing

- **Insufficient resolution near eye**
- **Redistribute** values in shadow map

<u>. . . . . . . . . . . . . . . . .</u> 

# Solution for Perspective Aliasing

- **Sufficient** resolution near eye
- **Redistribute** values in shadow map

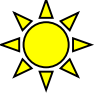

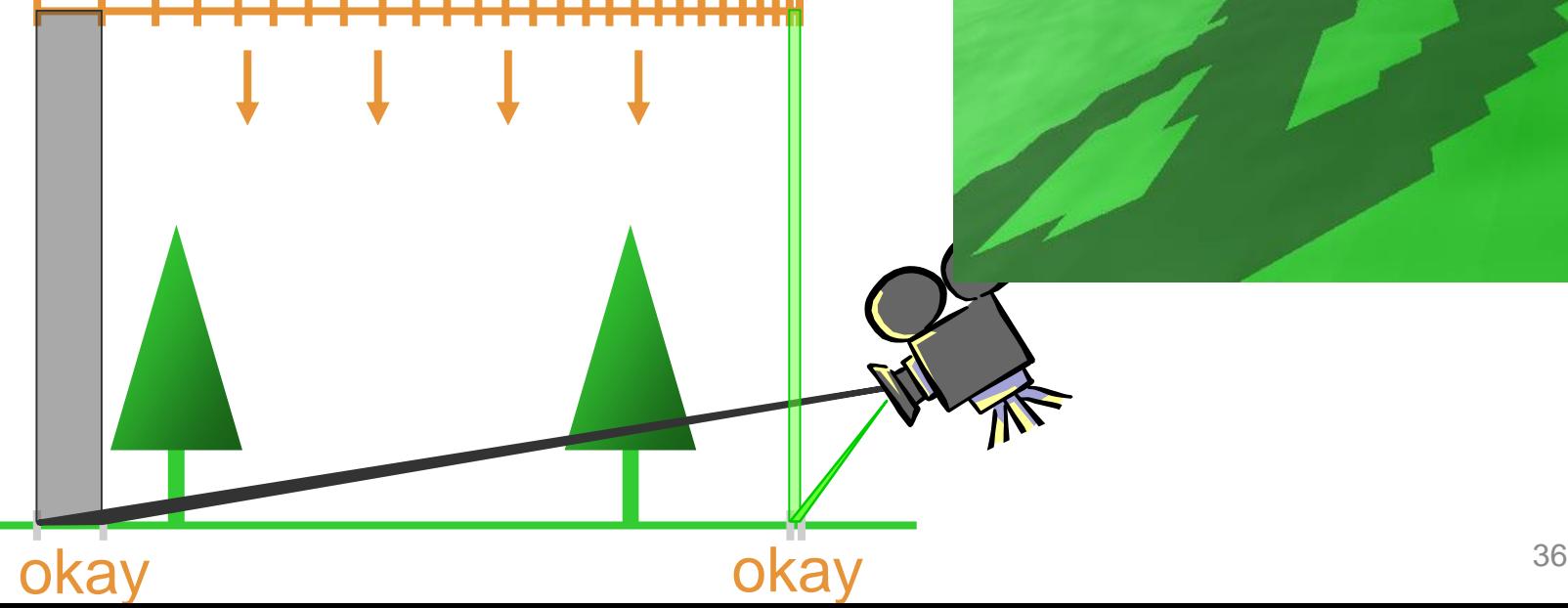

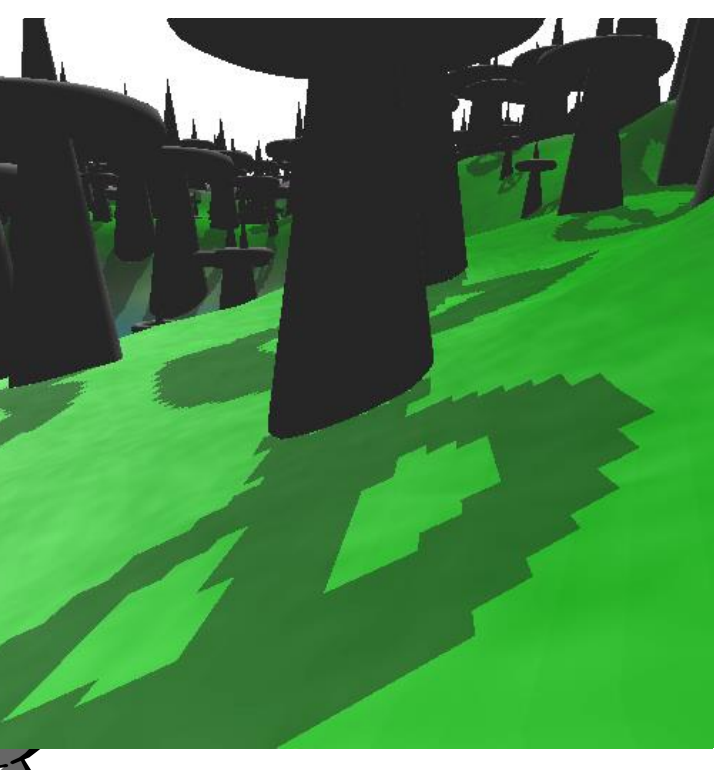
### Solution for Perspective Aliasing

**Use warping for light pass (and lookups)** 

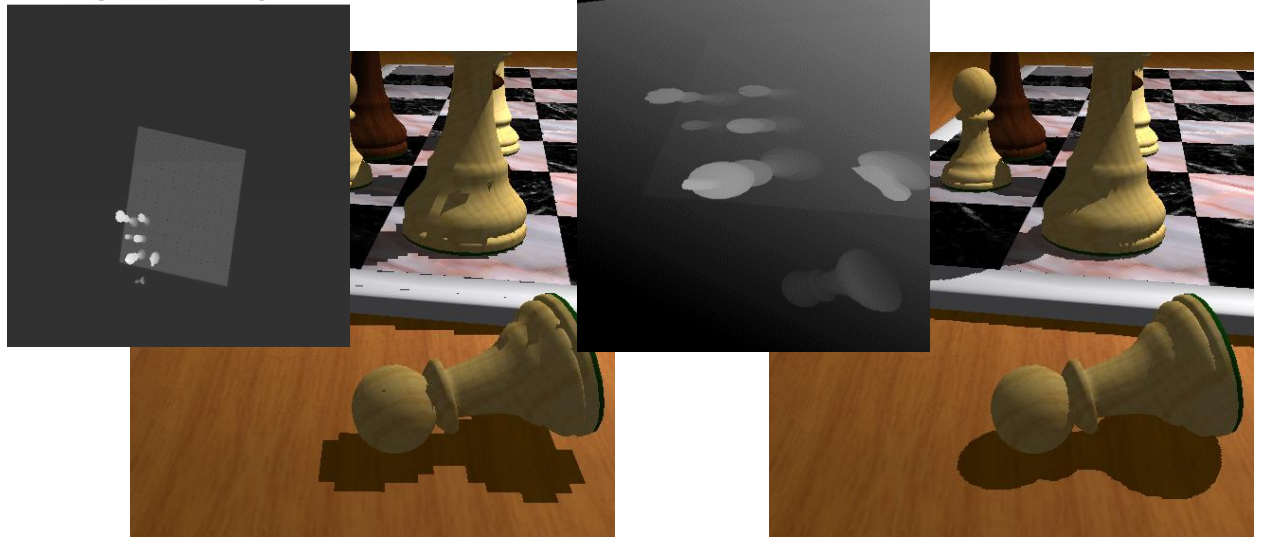

### Solution for Perspective Aliasing

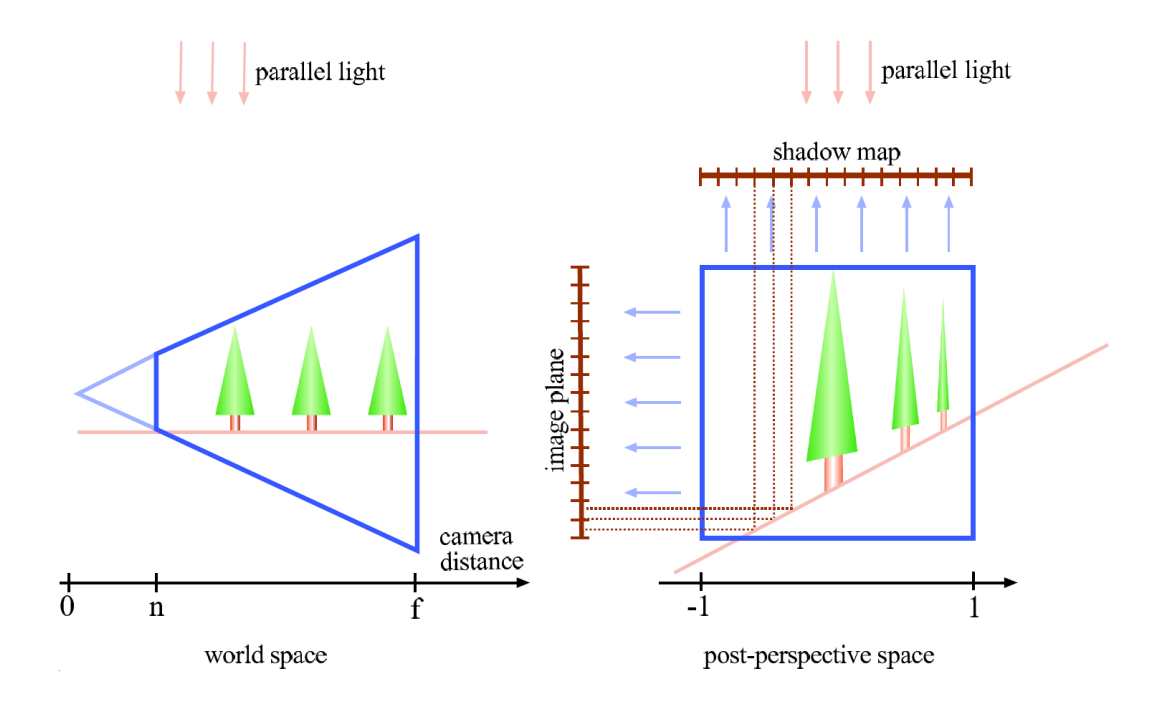

- **Stamminger, Drettakis Perspective Shadow Maps**
- **Wimmer et al.** Light space perspective shadow maps

## Solution for Projection Aliasing

- **Shadow receiver ~ orthogonal to Shadow Map plane**
- **Redistribution does not work**
- **But...**

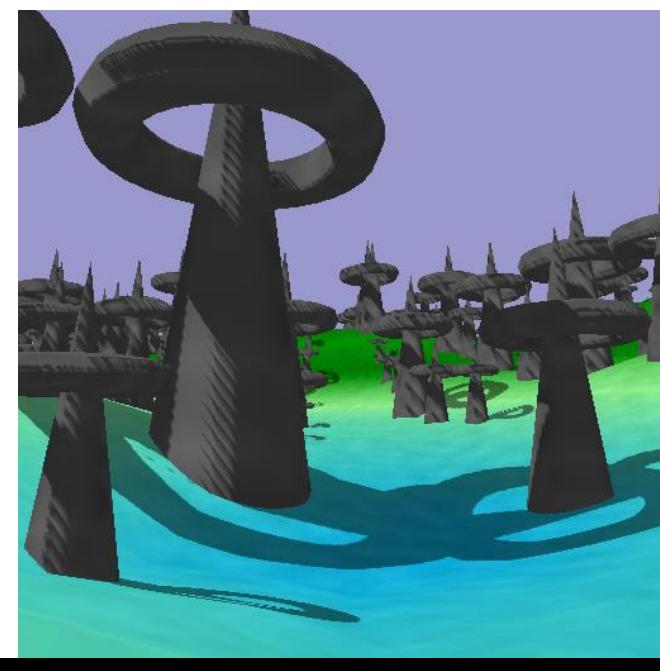

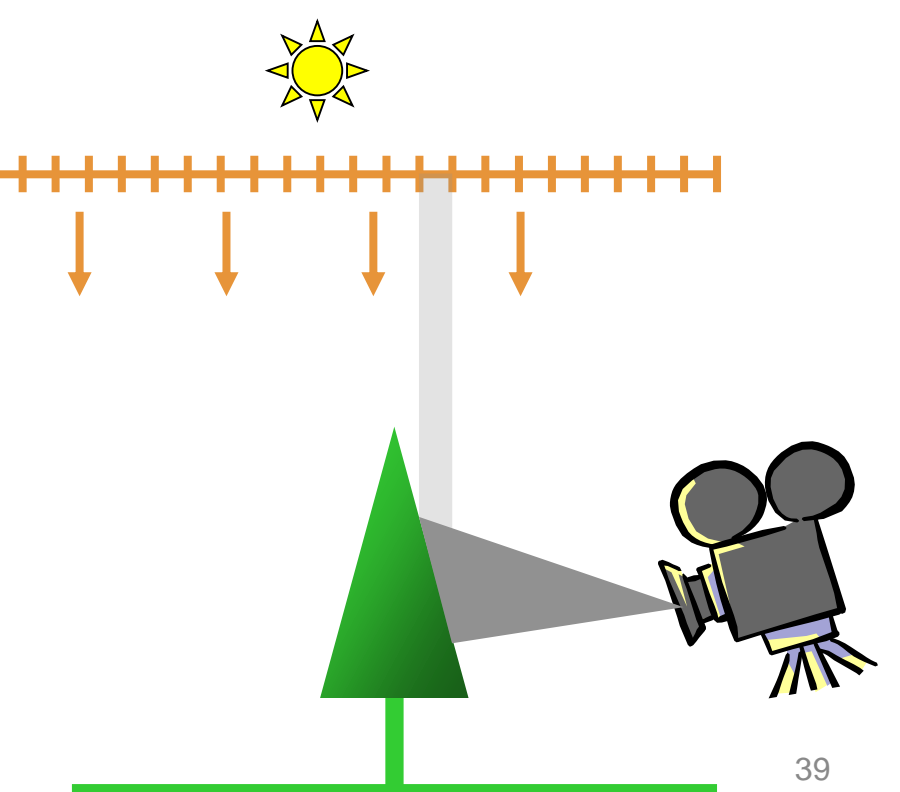

### Solution for Projection Aliasing

- Diffuse lighting:  $I = I_1$  *max*( *dot*( $L, N$ ), 0)
- Almost orthogonal receivers have small **I**
- Dark  $\longrightarrow$  artifacts not very visible!

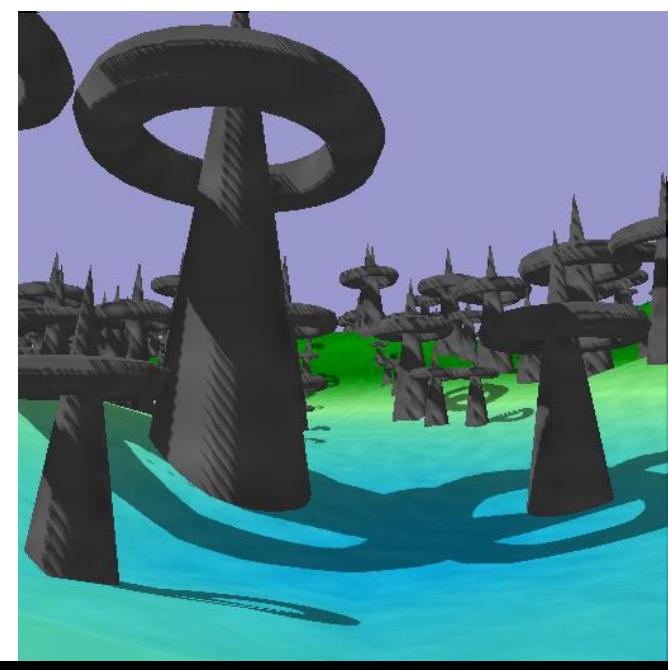

40

**L**

**N**

# Solution for Projection Aliasing

- **Recommendations** 
	- Small **ambient** term
	- **Diffuse term** hides artifacts
	- **Specular term** not problematic
		- Light and view direction almost identical
		- Shadow Map resolution sufficient

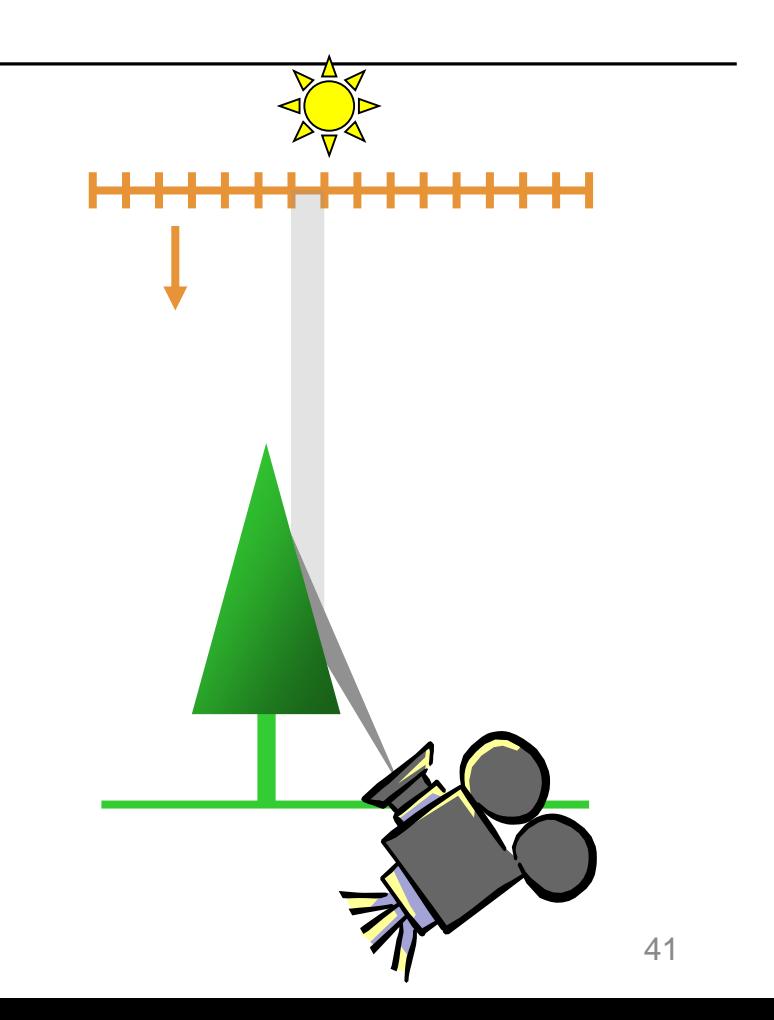

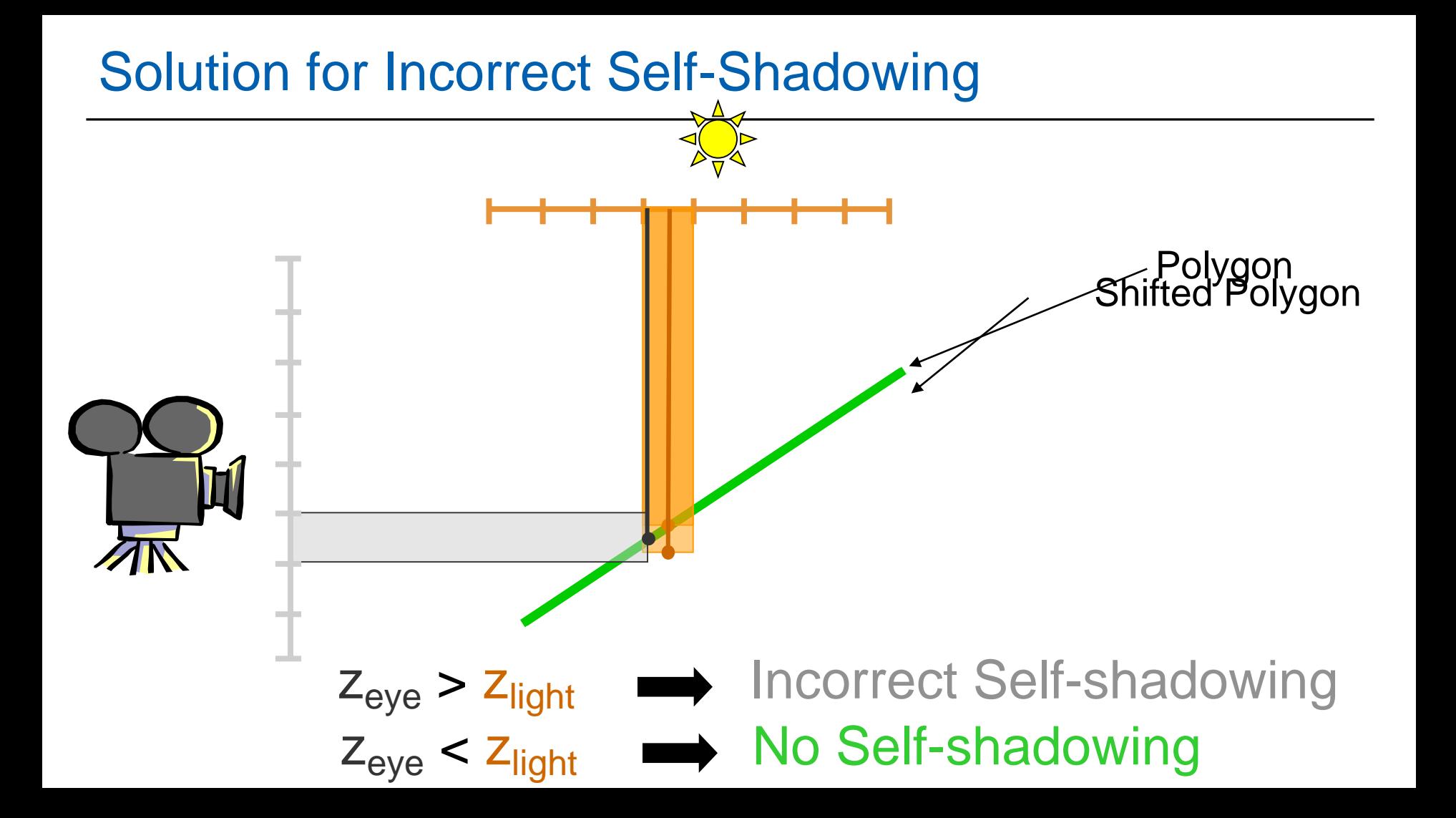

### Solution for Incorrect Self-Shadowing

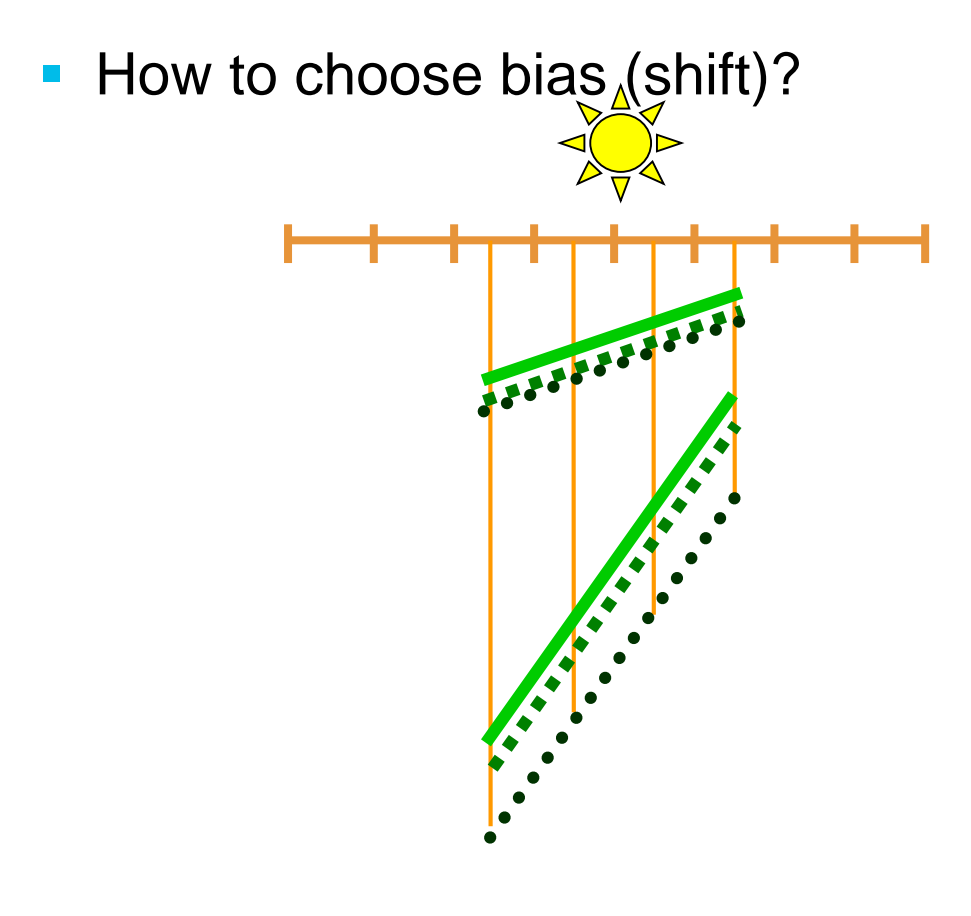

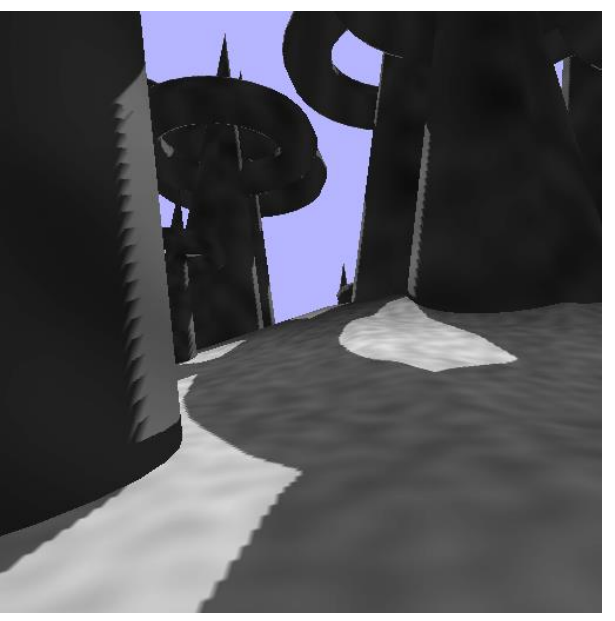

**No Bias**

- **Constant Bias**
- **Slope-Scale Bias**  $\bullet\hspace{0.1cm} \bullet\hspace{0.1cm} \bullet\hspace{0.1cm} \bullet$

### Problem: Aliasing Artifacts

- **Resolution mismatch image/shadow map!** 
	- Use perspective shadow maps
- **Use "percentage closer" filtering** 
	- Normal color filtering cannot be used
	- Filter lookup result, not depth map values!
	- 2x2 PCF in hardware for NVIDIA

### Shadow Map Filtering

# NEAREST LINEAR PCF

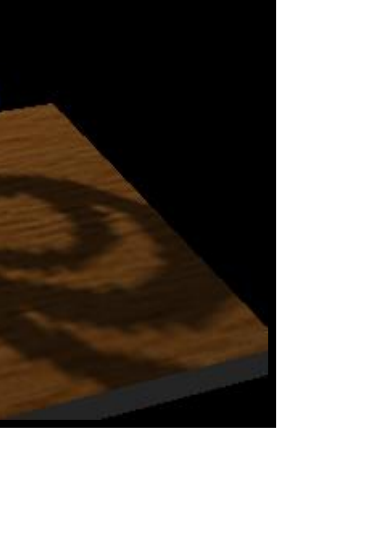

# Shadow Map Summary

- Advantages
	- Fast only one additional pass
	- Independent of scene complexity (no additional shadow polygons!)
	- Self shadowing (but beware bias)
	- Can sometimes reuse depth map
- **Disadvantages** 
	- Problematic for omnidirectional lights
	- Biasing tweak (light leaks, surface acne)
	- Jagged edges (aliasing)

### **Outline**

- Motivation & Terminology MPG 12
- Approximate & projection shadows MPG 12.1
- Shadow maps MPG 12.3
- **Shadow volumes** MPG 12.2
- **Summary**

### Shadow Volumes (Crow 1977)

- Occluders and light source cast out a 3D shadow volume
	- Shadow through new geometry
	- Results in Pixel correct shadows

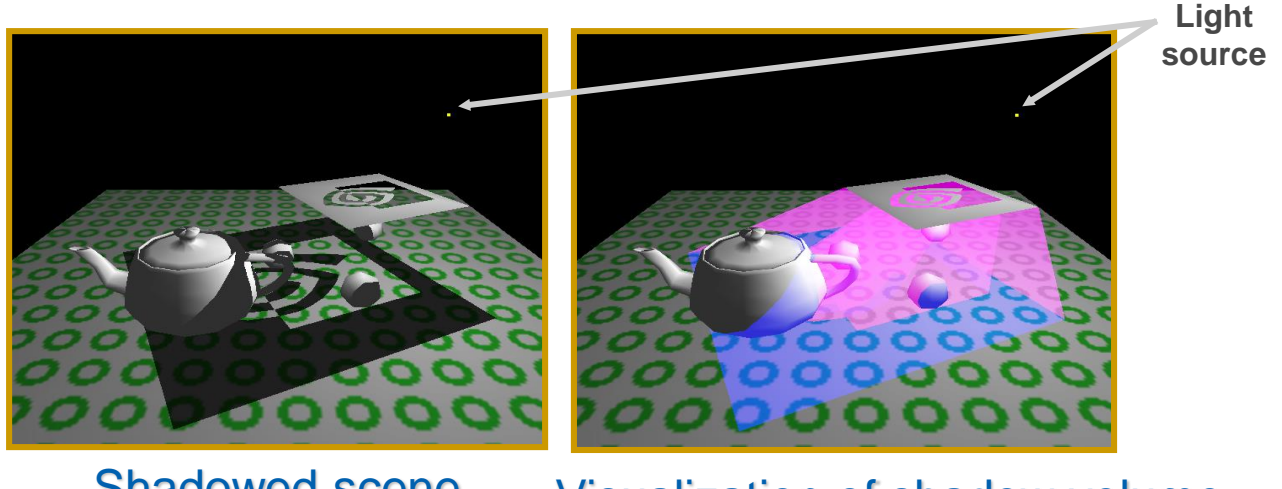

Shadowed scene Visualization of shadow volume

### Shadow Volumes (Crow 1977)

### **Heavily used in Doom3**

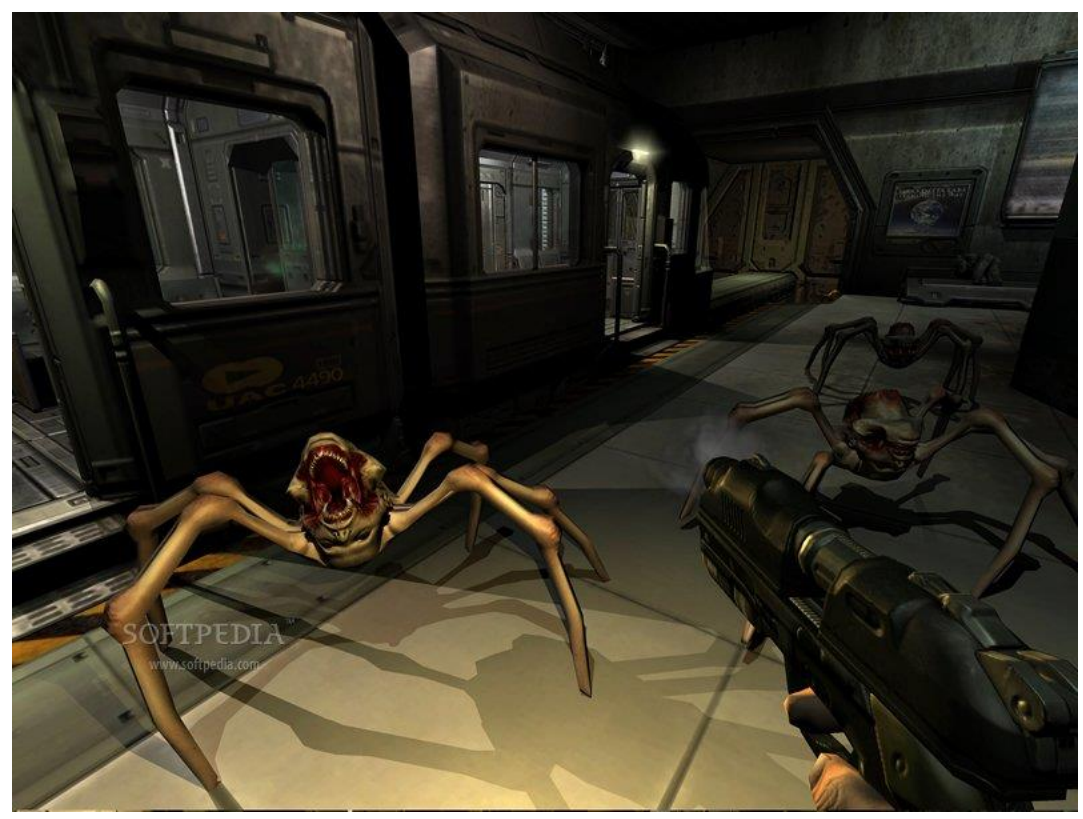

### 2D Cutaway of Shadow Volume

Occluder polygons extruded to semi-infinite volumes

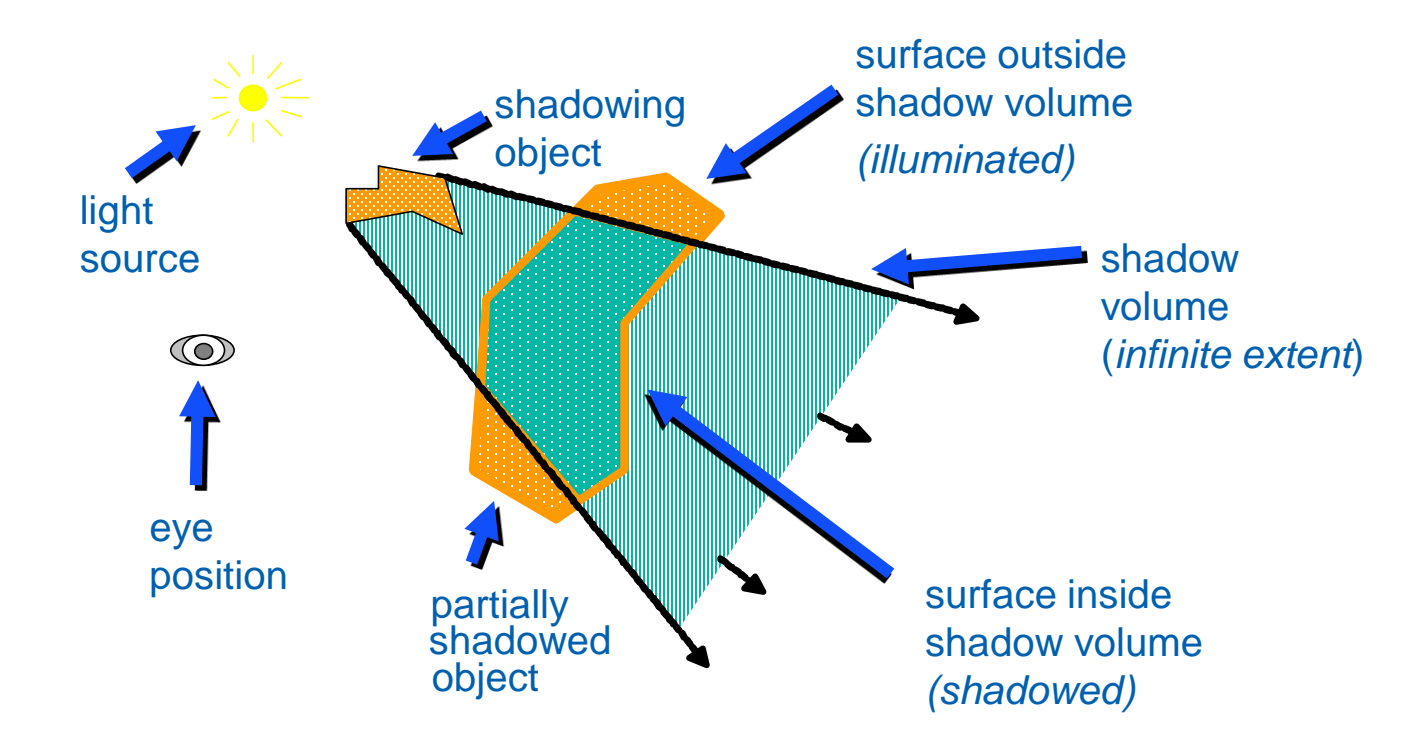

- 3D point-in-polyhedron inside-outside test
- Principle similar to 2D point-in-polygon test
	- Choose a point known to be outside the volume
	- Count ray intersections from test point to known point with polyhedron faces
		- Front face +1
		- Back face -1
- **K**nown point will distinguish algorithms:
	- Infinity: "Z-fail" algorithm
	- Eye-point: "Z-pass" algorithm

### Enter/Leave Approach

- Increment on enter, decrement on leave
- **Simultaneously test all visible pixels** 
	- $\rightarrow$  Stop when hitting object nearest to viewer

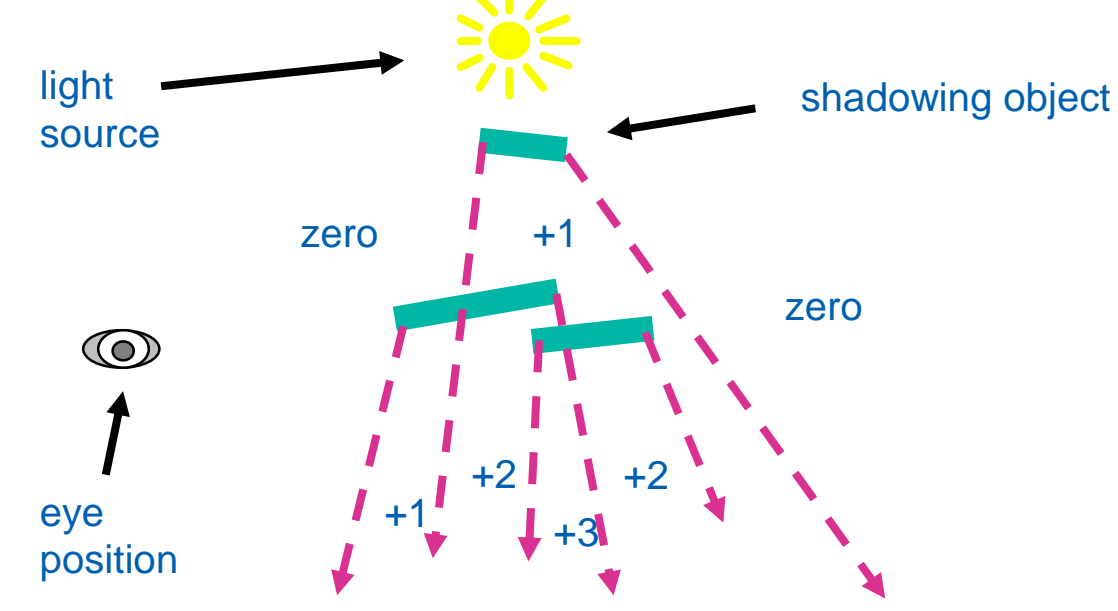

- **Shadow volumes in object precision** 
	- Calculated by CPU/Vertex Shaders
- **Shadow test in image precision** 
	- Using stencil buffer as counter!
- **Light Source**  $\bullet$

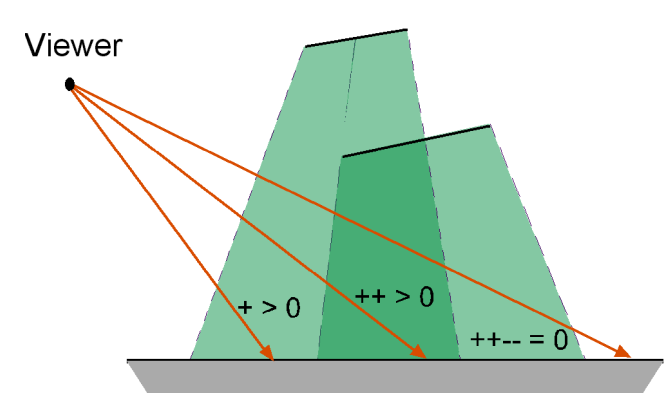

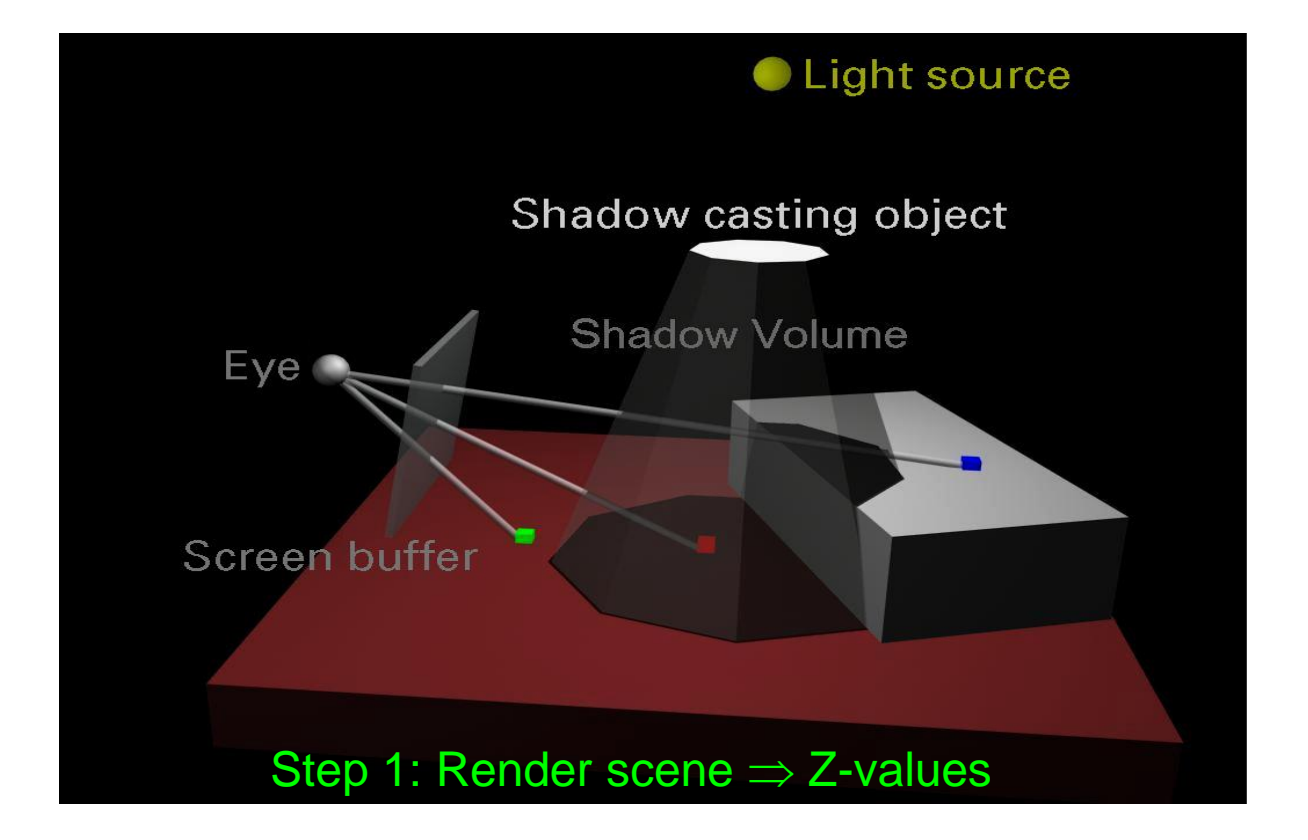

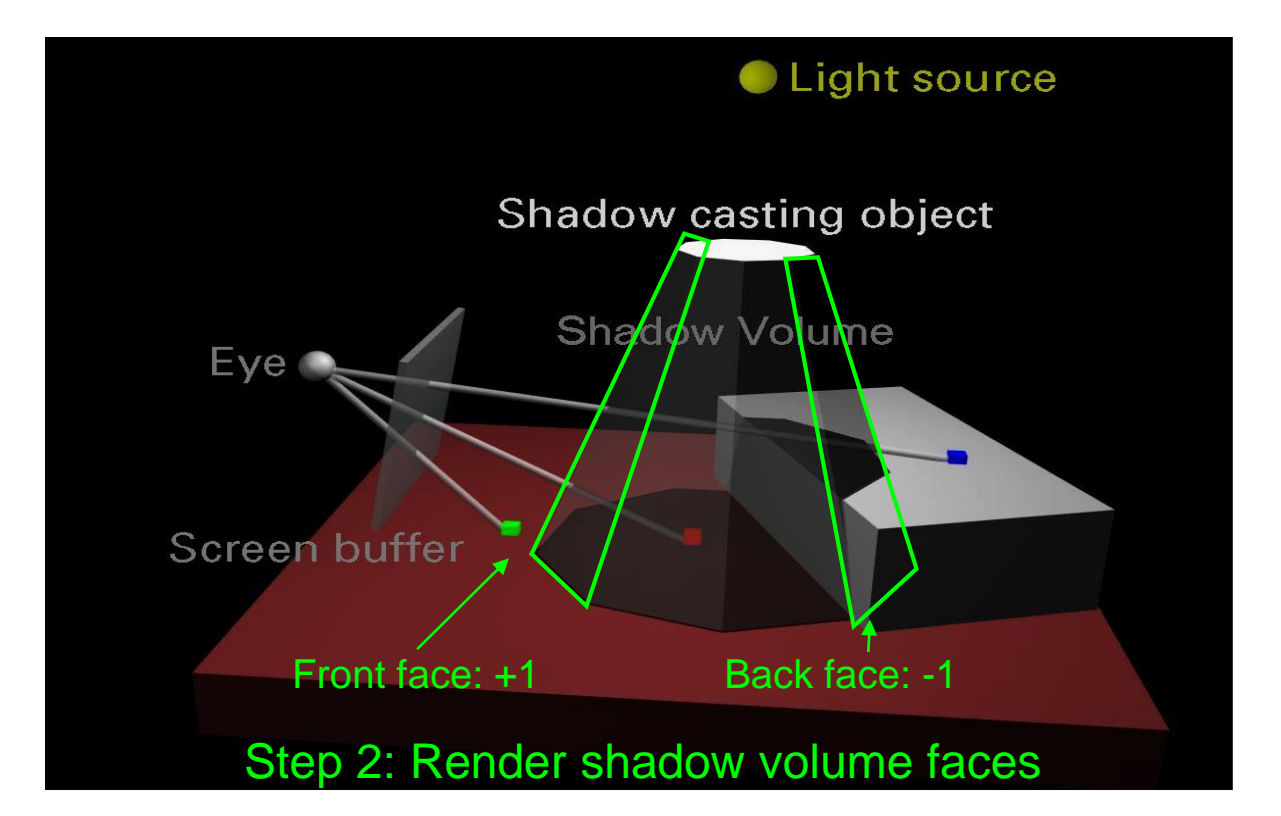

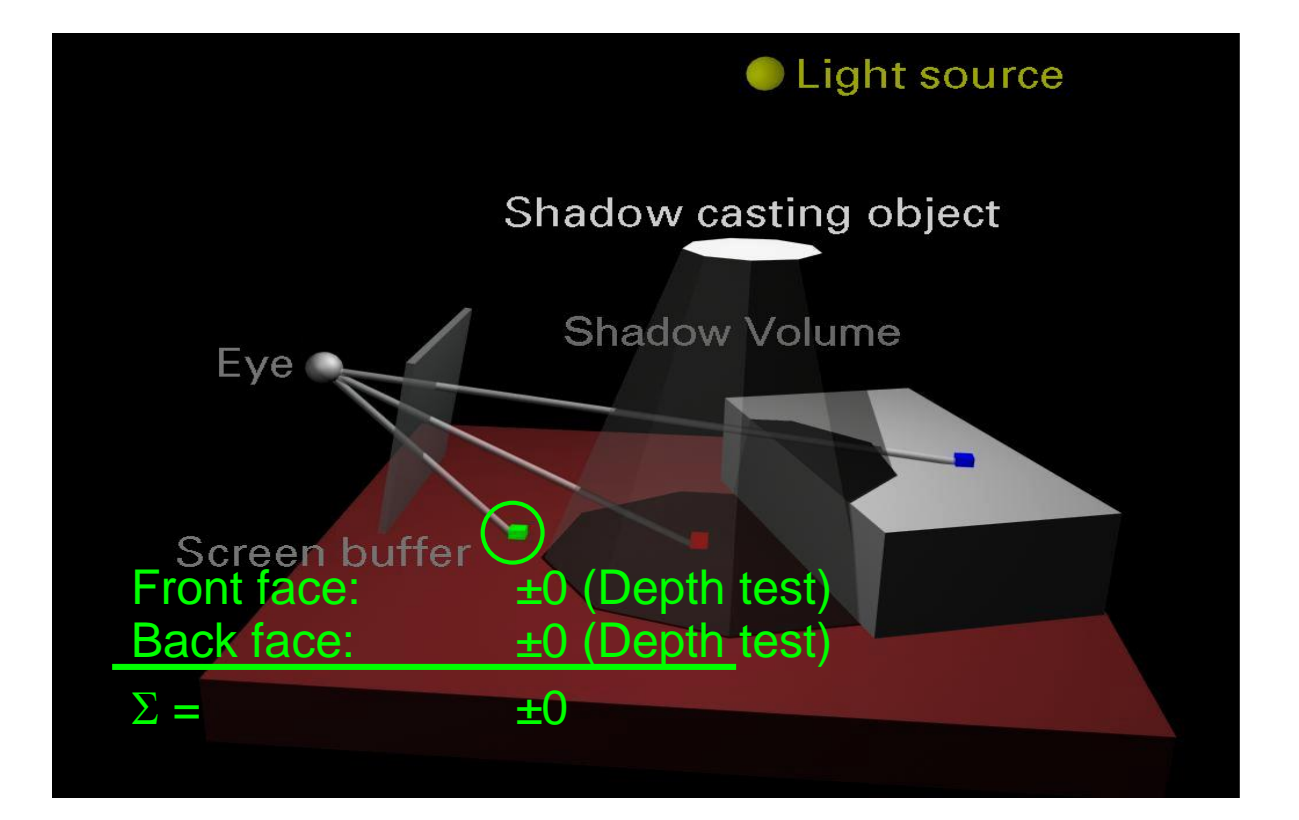

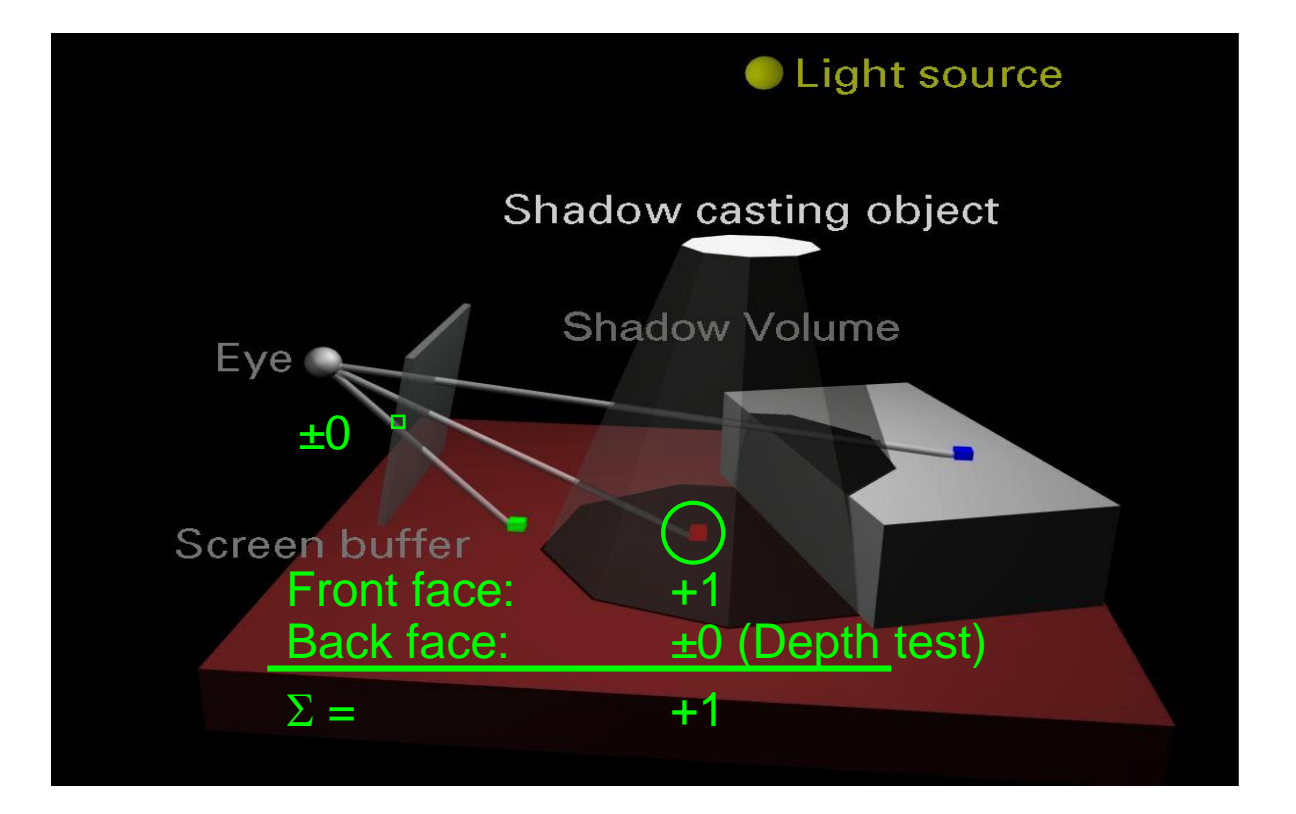

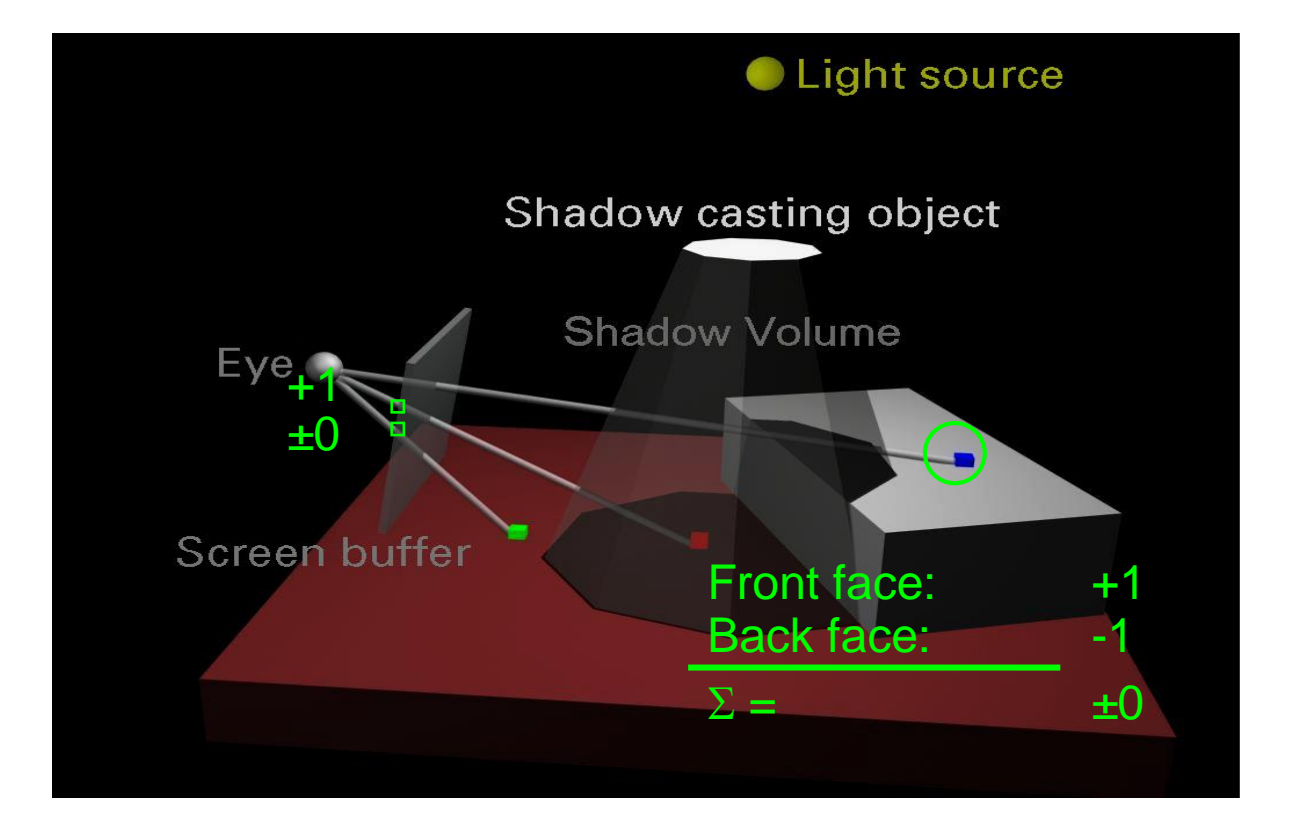

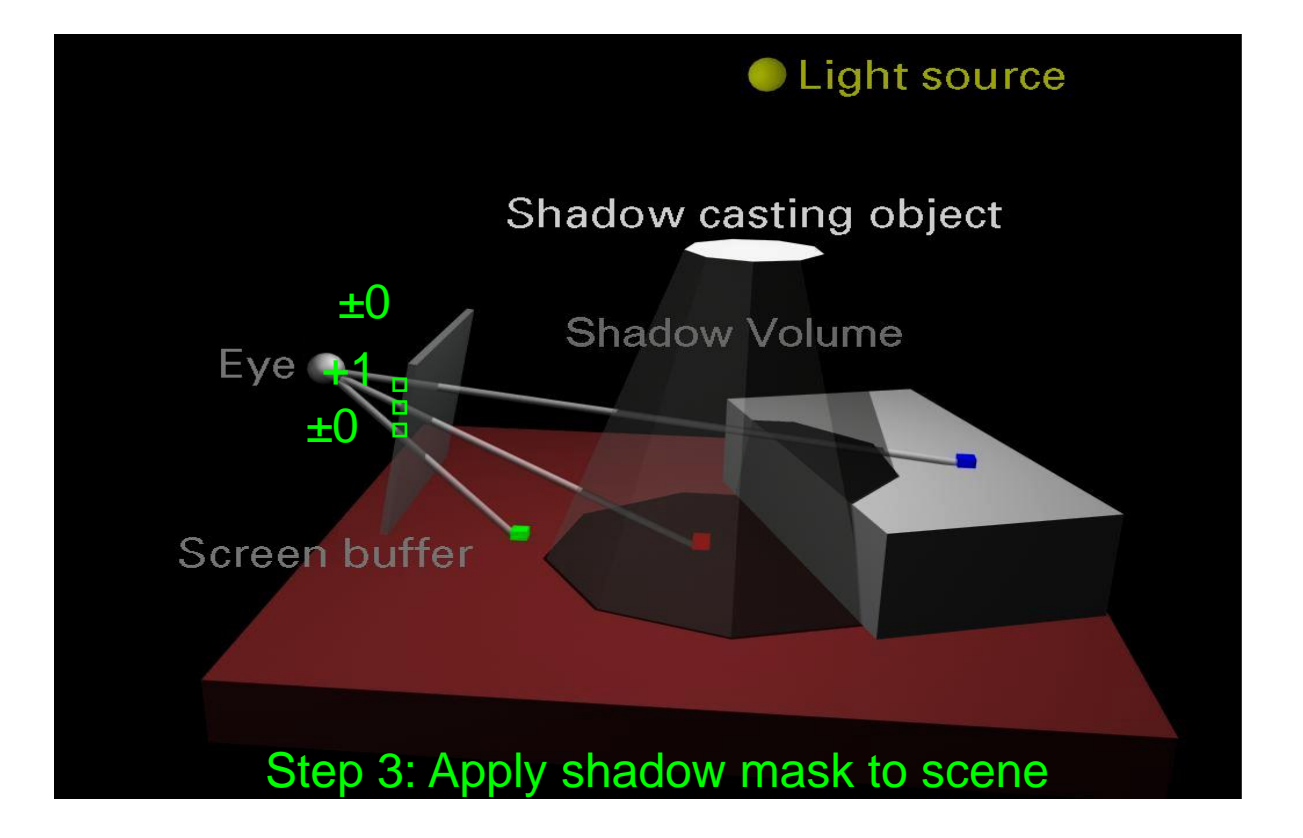

## Shadow Volume Algorithm (Zpass)

- Render scene to establish z-buffer
	- Can also do ambient illumination
- For each light
	- Clear stencil
	- Draw shadow volume twice using culling
		- Render front faces and increment stencil
		- Render back faces and decrement stencil
	- Illuminate all pixels not in shadow volume
		- Render testing stencil  $= 0$
		- Use additive blend

### Zpass Technique (Before Shadow)

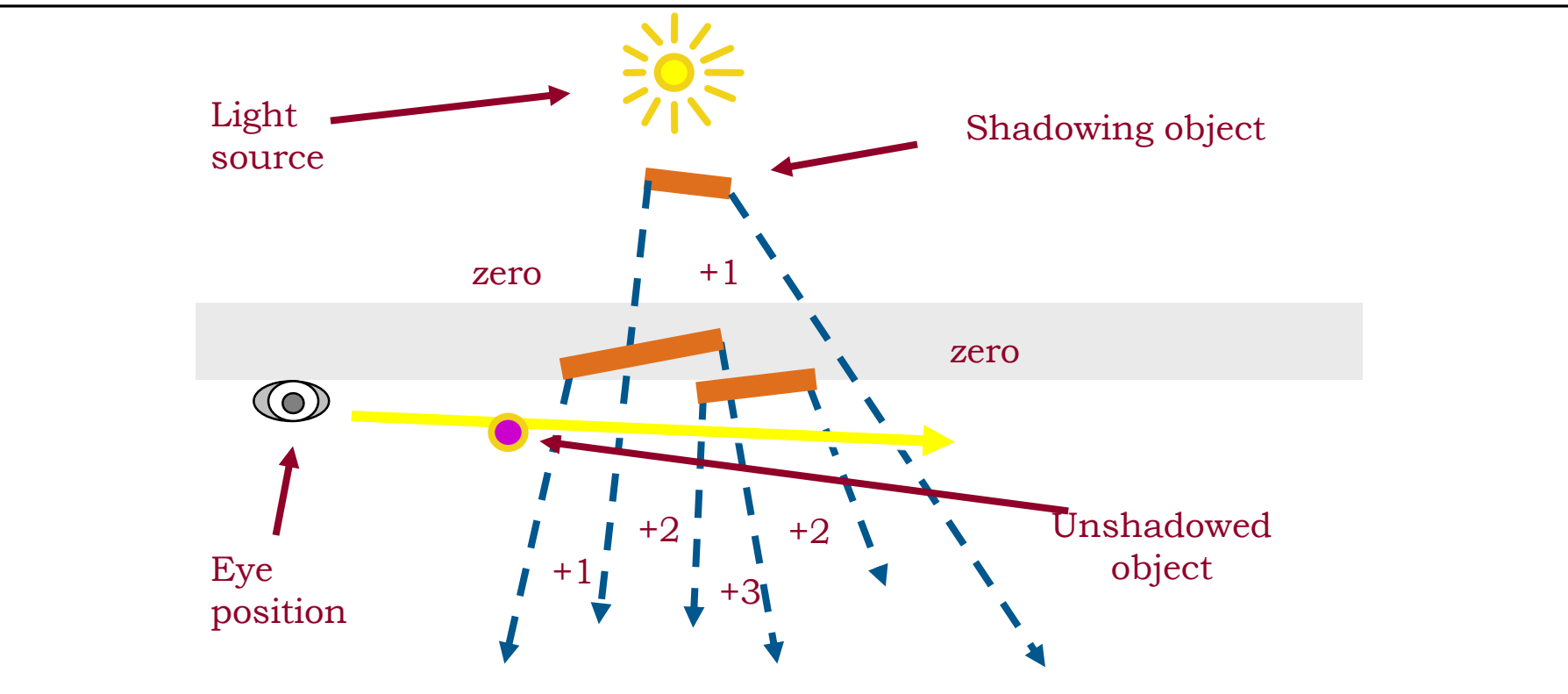

**Shadow Volume Count = 0 (no depth tests passes)**

### Zpass Technique (In Shadow)

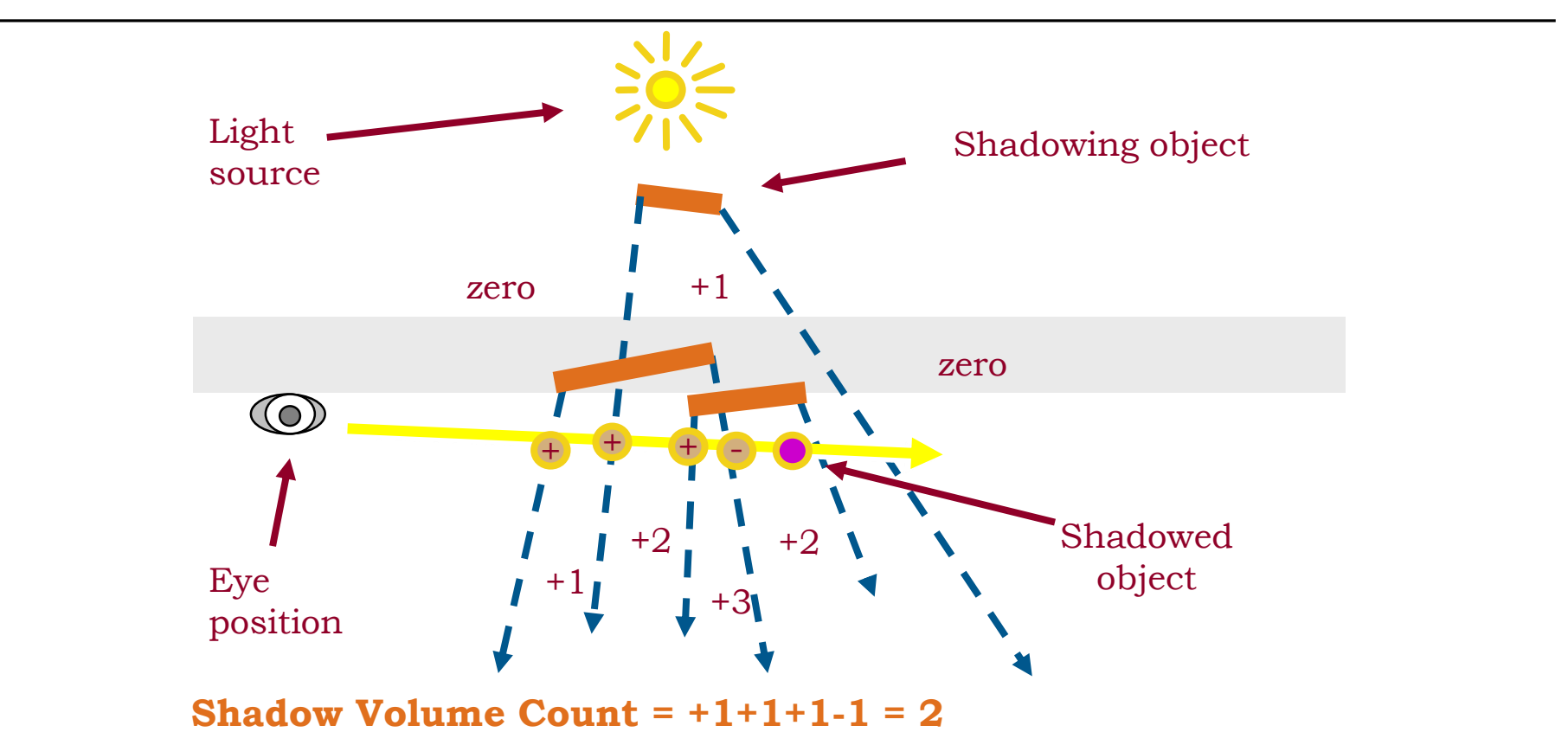

### Zpass Technique (Behind Shadow)

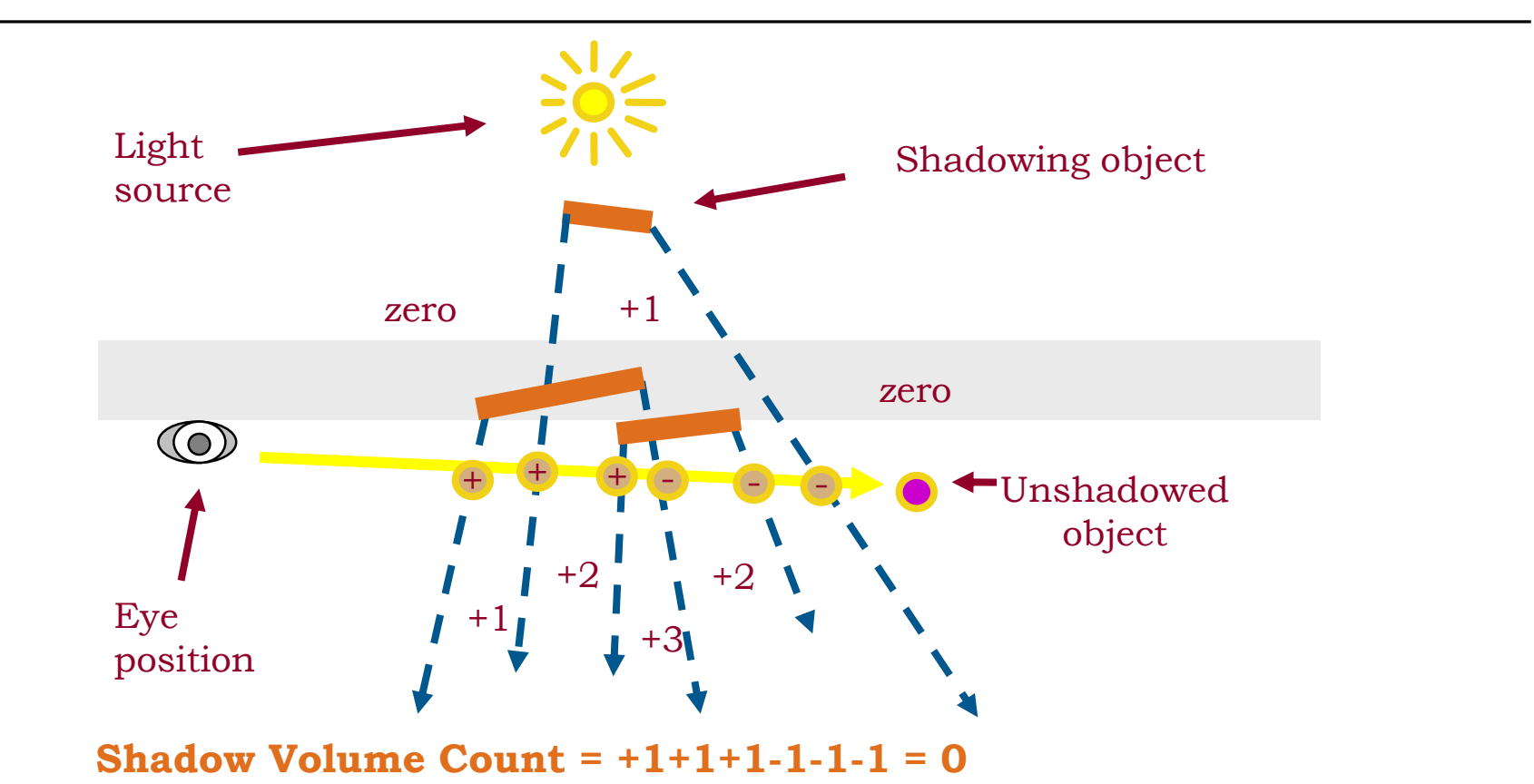

66

### Zpass Near Plane Problem

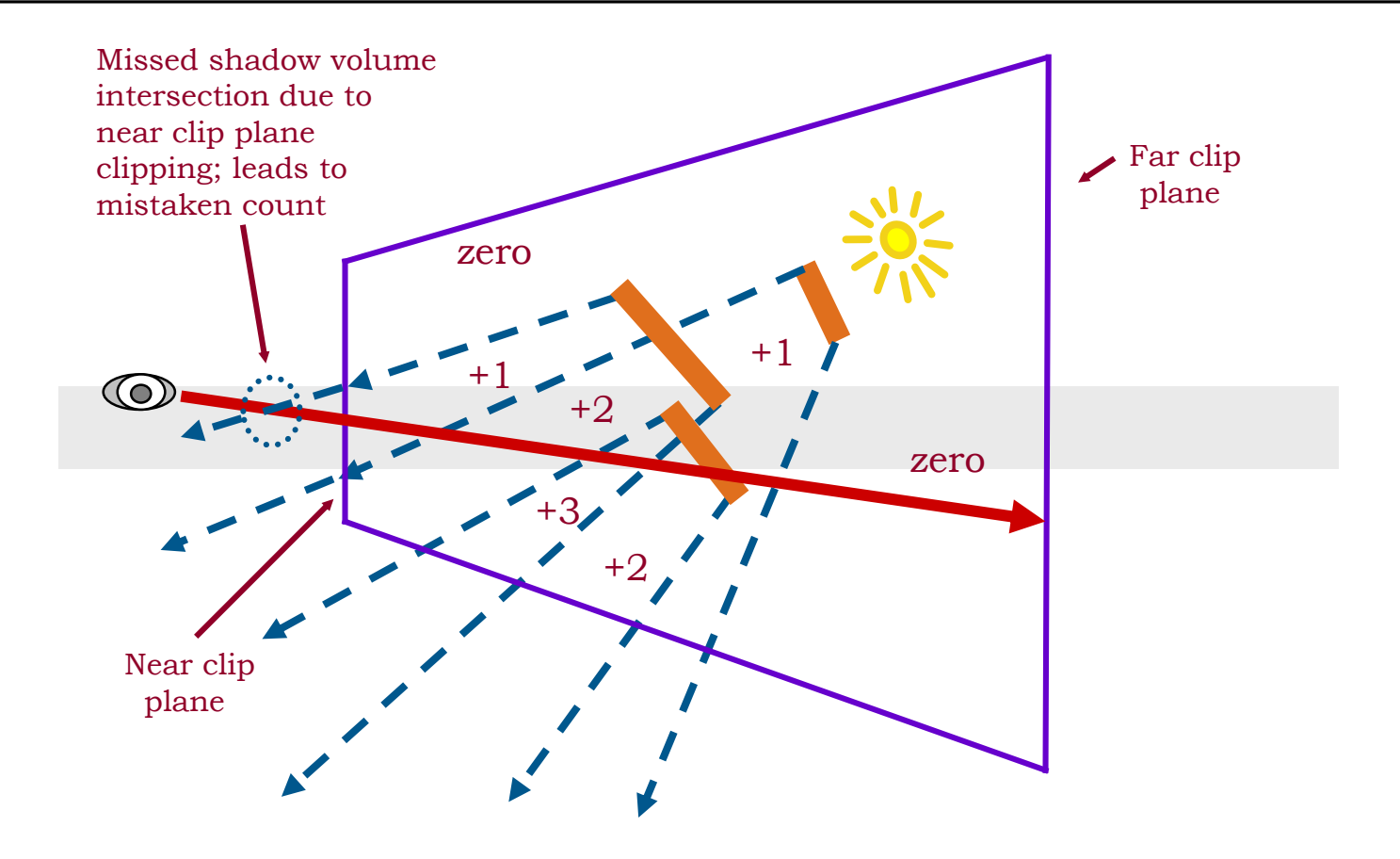

- **EXEC** Zpass near plane problem difficult to solve
	- Have to "cap" shadow volume at near plane
	- Expensive and not robust, many special cases
- Try reversing test order  $\rightarrow$  Zfail technique (also known as Carmack's reverse)
	- Start from infinity and stop at nearest intersection
		- $\rightarrow$  Render shadow volume fragments only when depth test fails
	- Render back faces first and increment
	- Then front faces and decrement
	- Need to cap shadow volume at infinity or light extent

### Zfail, Behind Shadow

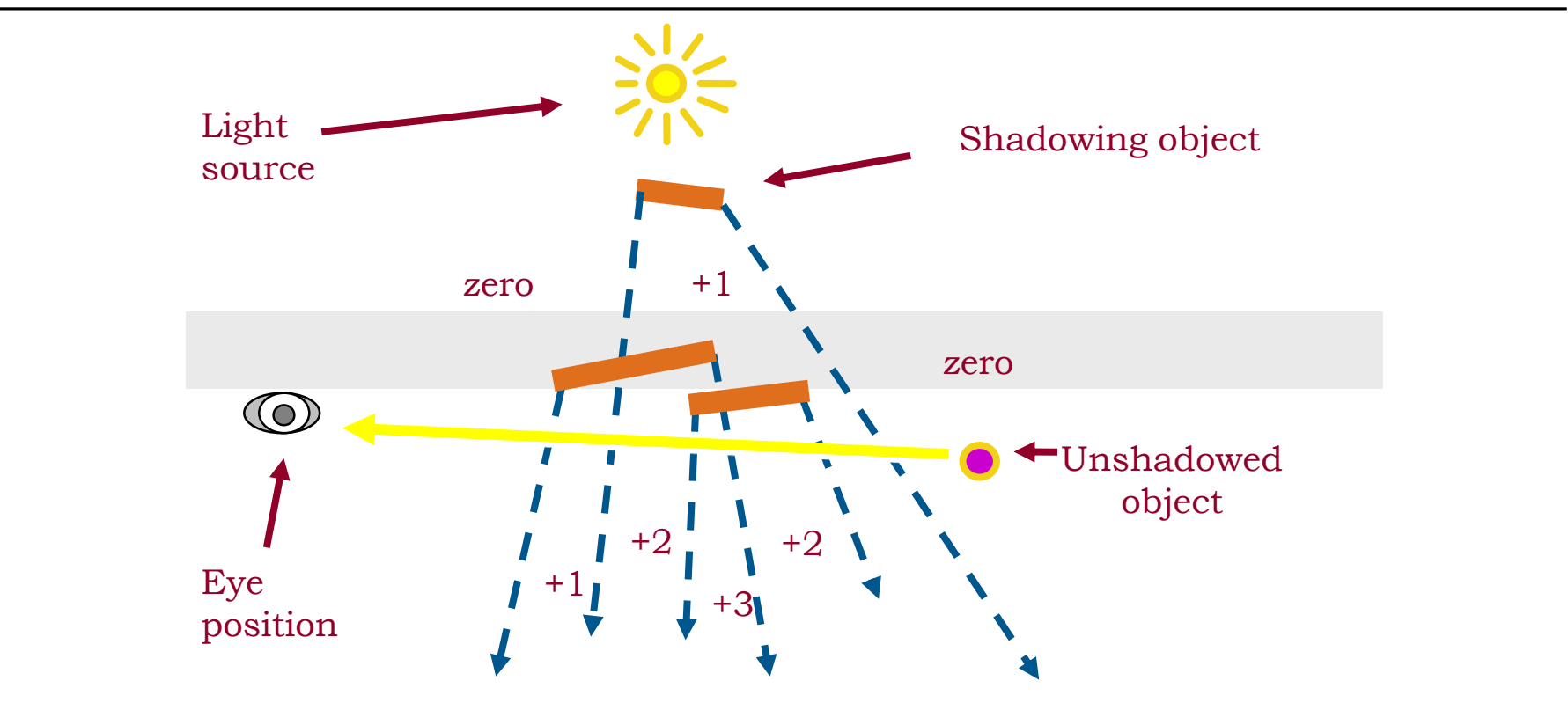

**Shadow Volume Count = 0 (zero depth tests fail)**

### Zfail, in Shadow

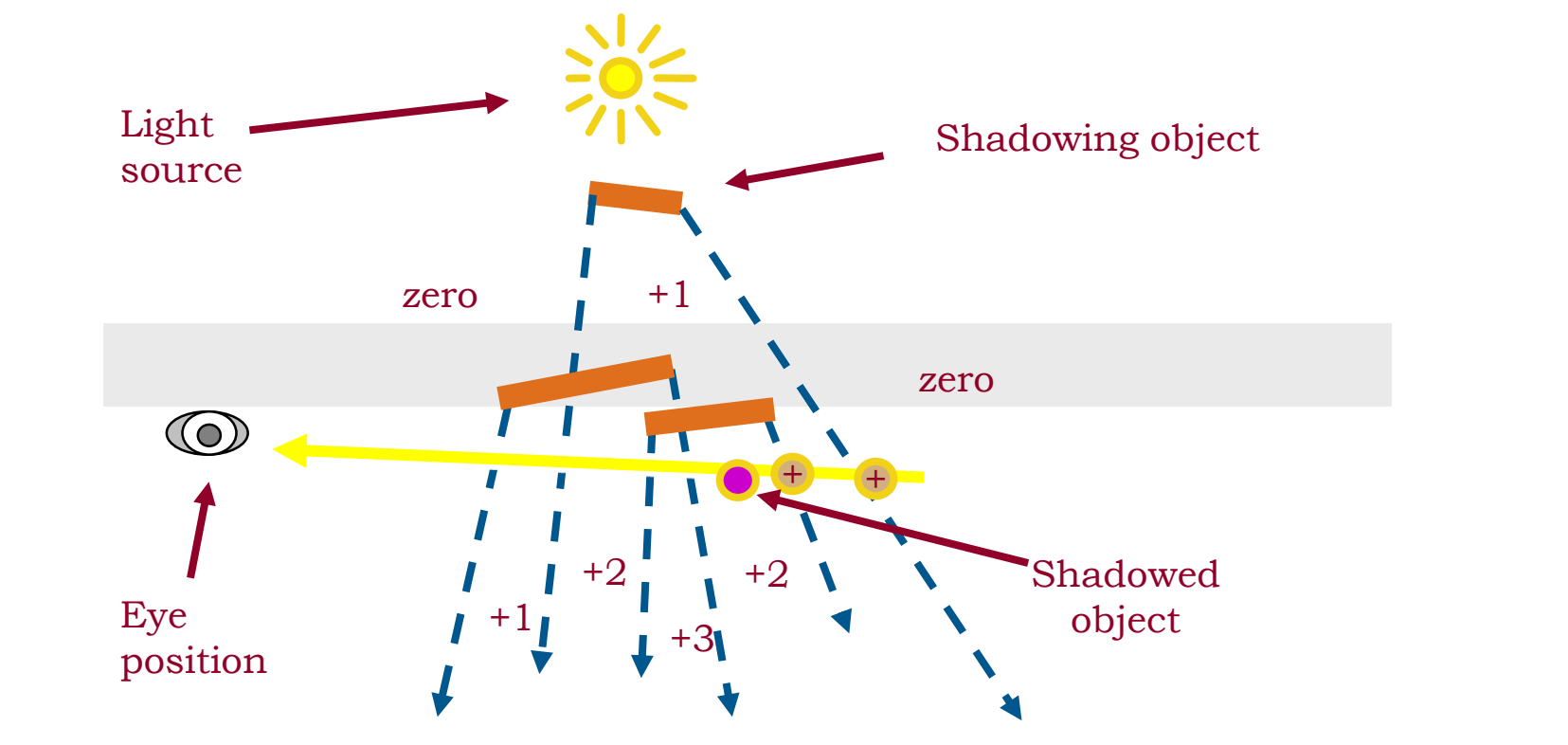

**Shadow Volume Count = +1+1 = 2**

### Zfail, before Shadow

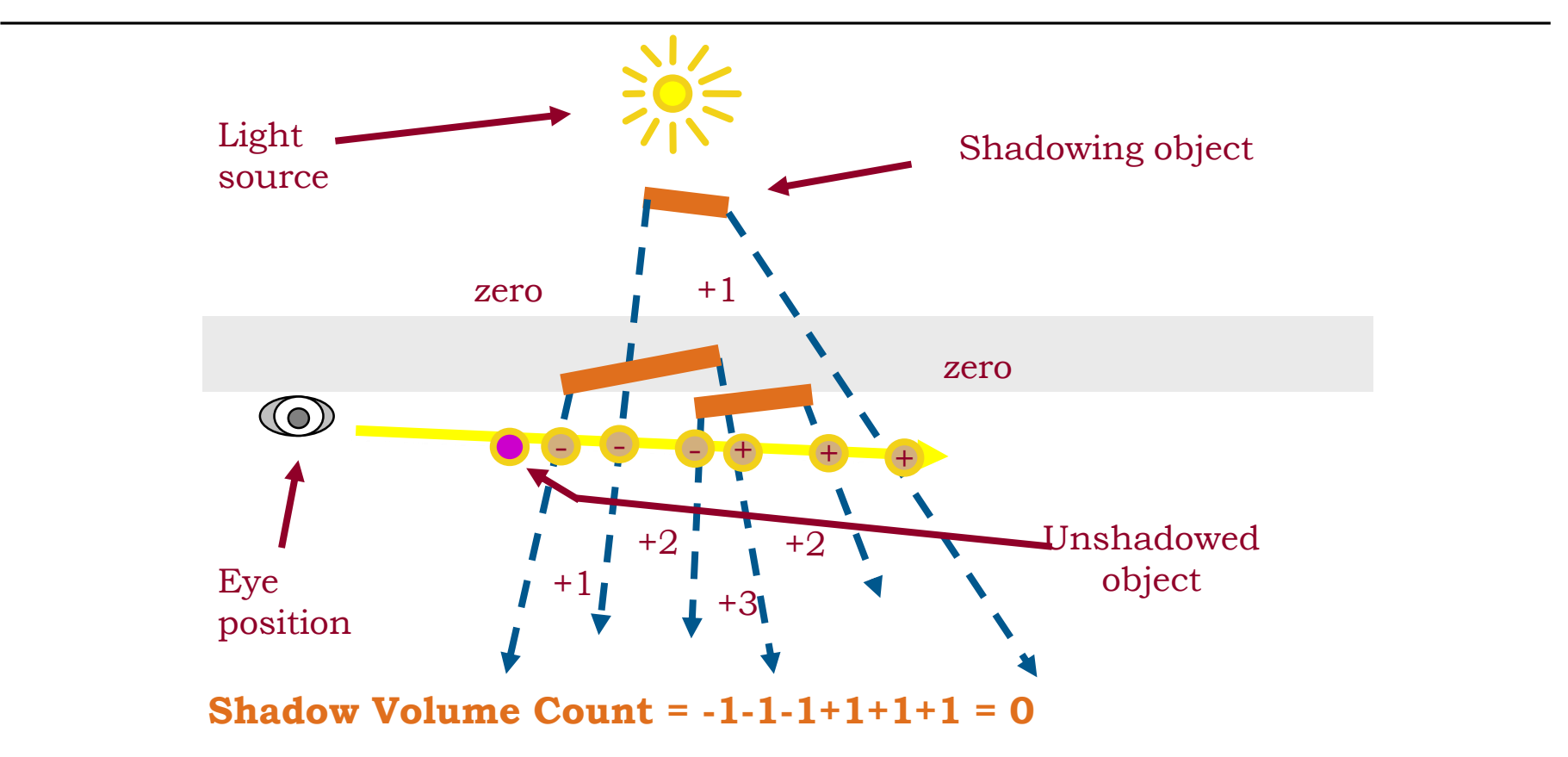

### Shadow Volumes

- $\blacksquare$  Shadow volume = closed polyhedron
- **Actually 3 sets of polygons!** 
	- 1. Object polygons facing the light ("light cap")
	- 2. Object polygons facing away from the light and projected to infinity (with w  $= 0$ ) ("dark cap")
	- 3. Actual shadow volume polygons (extruded object edges) ("sides")  $\rightarrow$  but which edges?

# Computing Actual SV Polygons

- **Trivial but bad: one volume per triangle** 
	- 3 shadow volume polygons per triangle
- Better: find exact silhouette
	- Expensive on CPU

### Even better: **possible silhouette edges**

- Edge shared by a back-facing and front-facing polygon (with respect to light source!), extended to infinity
- Actual extrusion can be done by vertex shader

# Shadow Volumes Summary

- Advantages
	- Arbitrary receivers
	- Fully dynamic
	- Omnidirectional lights (unlike shadow maps!)
	- Exact shadow boundaries (pixel-accurate)
	- Automatic self shadowing
	- Broad hardware support (stencil)
- **Disadvantages** 
	- Fill-rate intensive
	- Difficult to get right (Zfail vs. Zpass)
	- Silhouette computation required
	- Doesn't work for arbitrary casters (smoke, fog…)

### **Outline**

- Motivation & Terminology MPG 12
- Approximate & projection shadows MPG 12.1
- Shadow maps MPG 12.3
- **Shadow volumes** MPG 12.2
- **Summary**
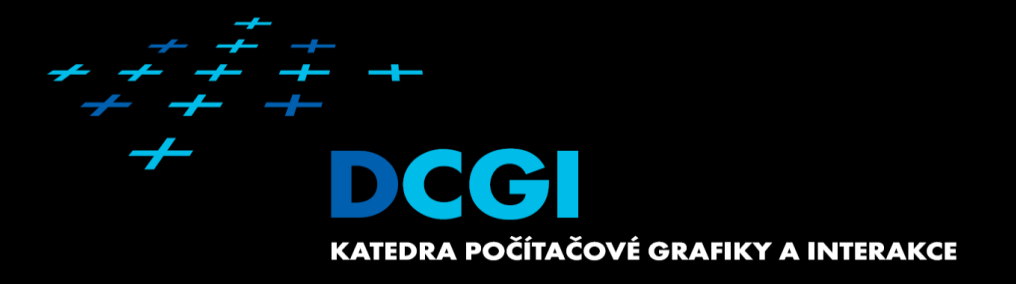

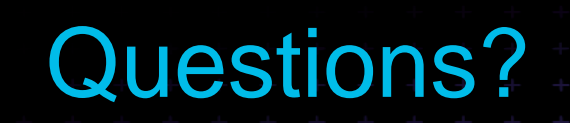